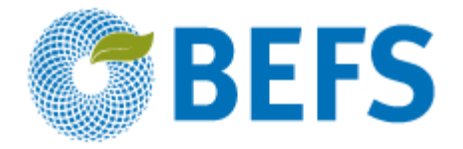

## **BIOENERGÍA Y SEGURIDAD ALIMENTARIA ÉVALUACIÓN RÁPIDA (BEFS RA)**

**Manual de Usuario**

# **RESIDUOS AGRÍCOLAS Y**

## **RESIDUOS GANADEROS**

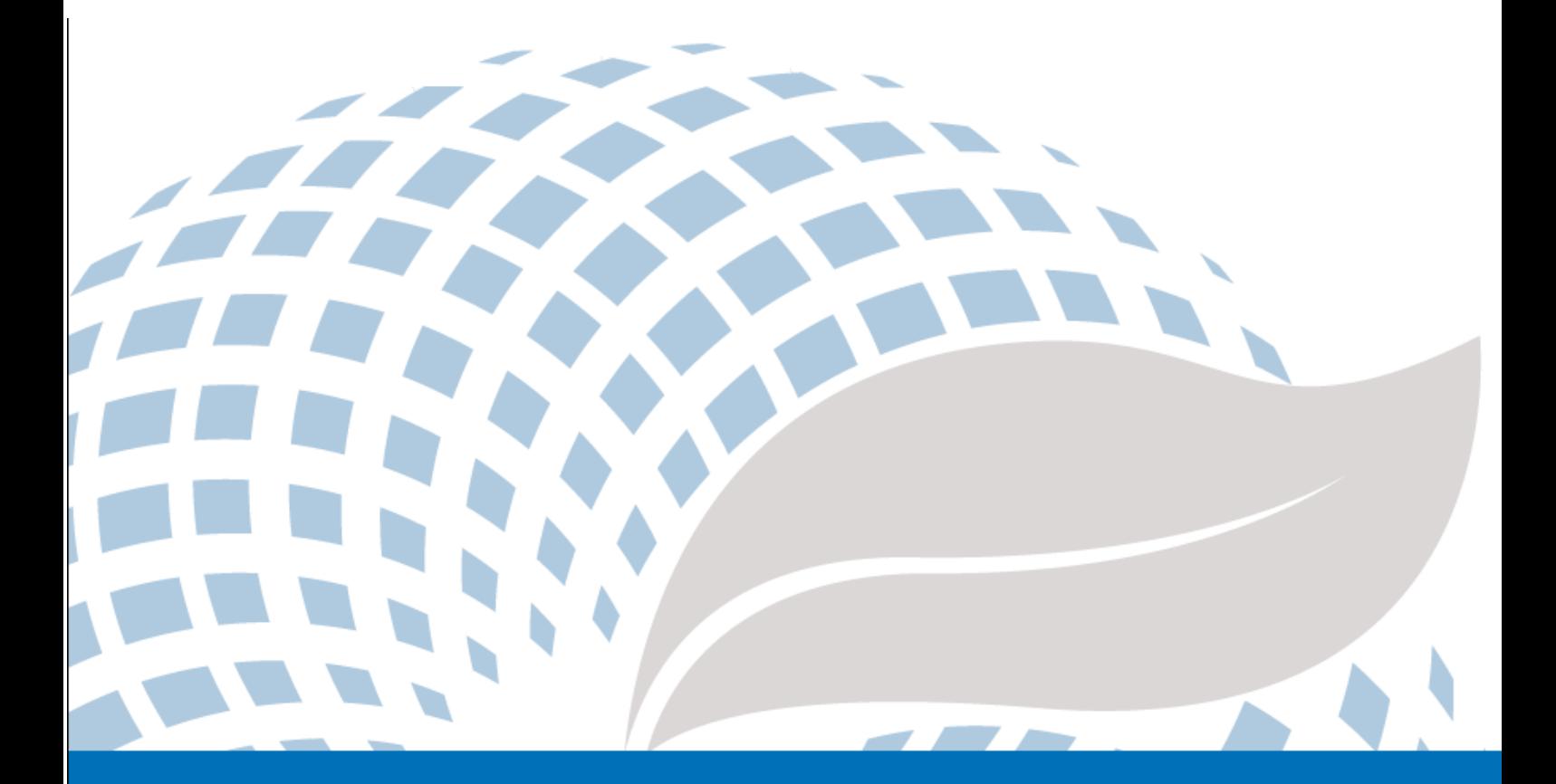

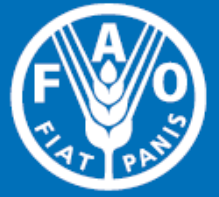

Las denominaciones empleadas en este producto informativo y la forma en que aparecen presentados los datos que contiene no implican, por parte de la Organización de las Naciones Unidas para la Alimentación y la Agricultura (FAO), juicio alguno sobre la condición jurídica o nivel de desarrollo de países, territorios, ciudades o zonas, o de sus autoridades, ni respecto de la delimitación de sus fronteras o límites. La mención de empresas o productos de fabricantes en particular, estén o no patentados, no implica que la FAO los apruebe o recomiende de preferencia a otros de naturaleza similar que no se mencionan.

Las opiniones expresadas en este producto informativo son las de su(s) autor(es), y no reflejan necesariamente los puntos de vista o políticas de la FAO.

#### C FAO, 2014

La FAO fomenta el uso, la reproducción y la difusión del material contenido en este producto informativo. Salvo que se indique lo contrario, se podrá copiar, descargar e imprimir el material con fines de estudio privado, investigación y docencia, o para su uso en productos o servicios no comerciales, siempre que se reconozca de forma adecuada a la FAO como la fuente y titular de los derechos de autor y que ello no implique en modo alguno que la FAO aprueba los puntos de vista, productos o servicios de los usuarios.

Todas las solicitudes relativas a la traducción y los derechos de adaptación así como a la reventa y otros derechos de uso comercial deberán dirigirse a www.fao.org/contact-us/licence-request o a copyright@fao.org.

Los productos de información de la FAO están disponibles en el sitio web de la Organización (www.fao.org/publications) y pueden adquirirse mediante solicitud por correo electrónico a publications sales@fao.org.

Evaluación Rápida BEFS

# Módulo Recursos Naturales

Componente Residuos Agropecuarios

\_\_\_\_\_\_\_\_\_\_\_\_\_\_\_\_\_\_\_\_\_\_\_\_\_\_\_\_\_\_\_\_\_\_

## **Residuos Agrícolas y Residuos Ganaderos**

Manual de Usuario

## Menciones

 $\overline{a}$ 

La Evaluación Rápida BEFS (BEFS RA) es el resultado del trabajo de un equipo técnico integrado por los siguientes autores, nombrados en orden alfabético<sup>1</sup>: Giacomo Branca (Universidad de la Tuscia, Viterbo), Luca Cacchiarelli (Universidad de la Tuscia, Viterbo), Carlos A. Cardona (Universidad Nacional de Colombia Sede Manizales), Erika Felix, Arturo Gianvenuti, Ana Kojakovic, Irini Maltsoglou, Jutamanee Martchamadol, Luis Rincon, Andrea Rossi, Adriano Seghetti, Florian Steierer, Heiner Thofern, Andreas Thulstrup, Michela Tolli, Monica Valencia (Universidad Nacional de Colombia Sede Manizales) y Stefano Valle (Universidad de la Tuscia, Viterbo).

También se recibieron aportes y contribuciones de Renato Cumani, Amir Kassam, Harinder Makkar, Walter Kollert, Seth Meyer, Francesco Tubiello y su equipo, Alessio d'Amato (Universidad de Roma, Tor Vergata) y Luca Tasciotti.

Queremos agradecerle al Grupo de Trabajo de bioenergía y seguridad alimentaria de Malawi<sup>2</sup>, al Consejo Nacional de Biocombustibles<sup>3</sup> y al Grupo de Trabajo Técnico en Filipinas por la participación en la prueba piloto del BEFS RA y por sus útiles aportes. Asimismo, queremos expresar nuestro agradecimiento a Rex B. Demafelis y a su equipo de la Universidad de Filipinas "Los Baños" por su valioso apoyo durante la prueba piloto.

La Evaluación Rápida BEFS se ha beneficiado de las observaciones formuladas en la reunión de revisión de los pares, la cual tuvo lugar en la oficina central de la FAO en febrero 2014. En dicha reunión participarón: Jonathan Agwe (International Fund for Agricultural Development); Adam Brown (International Energy Agency); Michael Brüntrup (German Institute for Development Policy); Tomislav Ivancic (Comisión Europea); Gerry Ostheimer (UN Sustainable Energy for All); Klas Sander (World Bank); James Thurlow (International Food Policy Research Institute); Arnaldo Vieira de Carvalho (Inter-American Development Bank); Jeremy Woods (Imperial College, University of London) y Felice Zaccheo (Comisión Europea). También se recibieron aportes de gran utilidad de Duška Šaša (Energy Institute [Hrvoje Požar](http://www.eihp.hr/english/hpozar.htm), Zagreb).

Además, queremos expresar nuestro más sincero agradecimiento a Monique Motty e Ivonne Cerón Salazar (Universidad del Tolima, Colombia) por su ayuda en la finalización de las herramientas y documentos.

El trabajo se llevó a cabo en el contexto del Proyecto Evaluación Rápida BEFS (GCP/GLO/357/GER) financiado por el Ministerio Federal Alemán de Alimentación y Agricultura (BMEL).

<sup>&</sup>lt;sup>1</sup> A menos que se especifique lo contrario, todos los autores estaban afiliados con FAO en el momento de su contribución.

<sup>&</sup>lt;sup>2</sup> El Grupo de Trabajo BEFS en Malawi consiste de los siguientes miembros: Ministry of Energy, Ministry of Lands, Housing, and Urban Development, Ministry of Finance, Ministry of Agriculture and Food Security, Ministry of Environment and Climate Change and Department of Forestry, Ministry of Industry and Trade, Ministry of Economic Planning and Development, Ministry of Labour and Vocational Training, Ministry of Transport and Public Infrastructure, Ministry of Information and Civic Education, Ministry of Local Government and Rural Development.

<sup>3</sup> El National Biofuels Board está presidido por el Secretary of Department of Energy e incluye los siguientes miembros: Department of Trade and Industry, Department of Science and Technology, Department of Agriculture, Department of Finance, Department of Labor and Employment, Philippine Coconut Authority, Sugar Regulatory Administration.

## Volúmenes de los Manuales de Usuario BEFS RA

- I. Introducción al Planteamiento y los Manuales
- II. Módulo Situación Actual del País
- III. Módulo Recursos Naturales
	- 1. Cultivos

Sección 1: Producción de Cultivos

Sección 2: Presupuesto Agrícola

2. Residuos Agropecuarios

#### **Residuos Agrícolas y Residuos Ganaderos**

3. Madera Combustible y Residuos de Madera

Sección 1: Aprovechamiento Forestal y Residuos del Aprovechamiento de la Madera

Sección 2: Presupuesto para Plantaciones de Madera como Combustible

- IV. Módulo Opciones de Uso Final de la Energía
	- 1. Productos Intermedios o Finales

Sección 1: Briquetas

Sección 2: Pellets

Sección 3: Carbón Vegetal

2. Calefacción y Cocina

Biogás Comunitario

3. Electrificación Rural

Sección 1: Gasificación

Sección 2: Aceite Vegetales Crudos

Sección 3: Combustión

4. Calor y Electricidad

Sección 4: Cogeneración

Sección 5: Biogás Industrial

5. Transporte

Etanol y Biodiesel

## **Tabla de Contenidos**

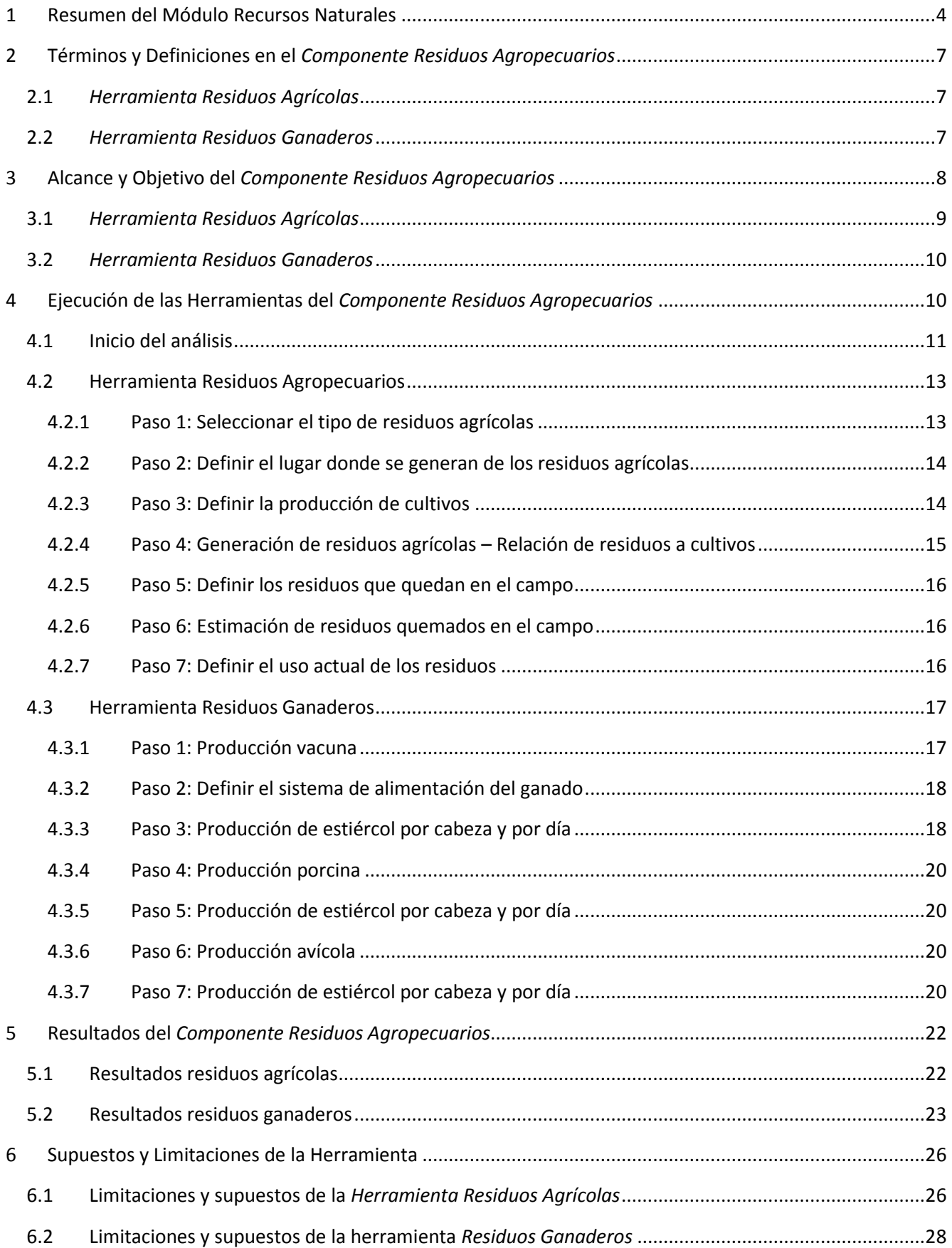

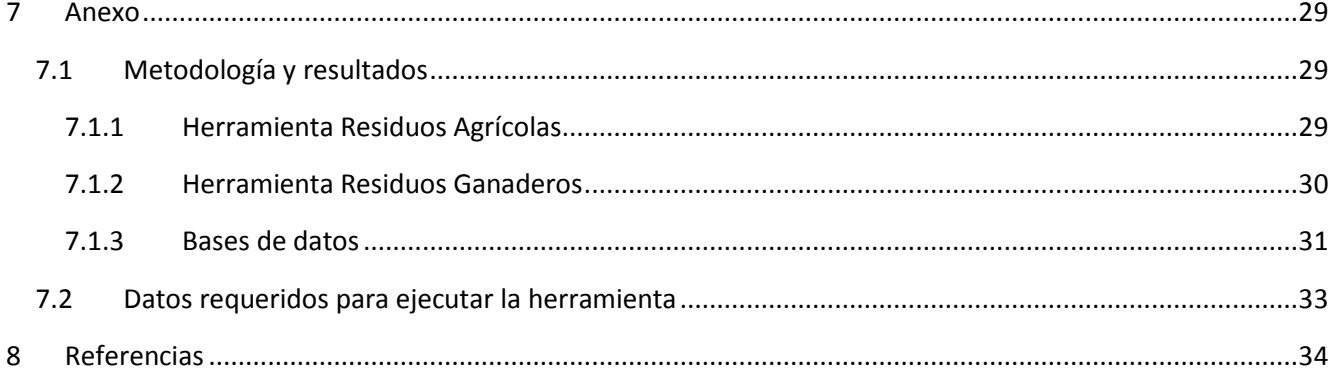

## **Lista de Figuras**

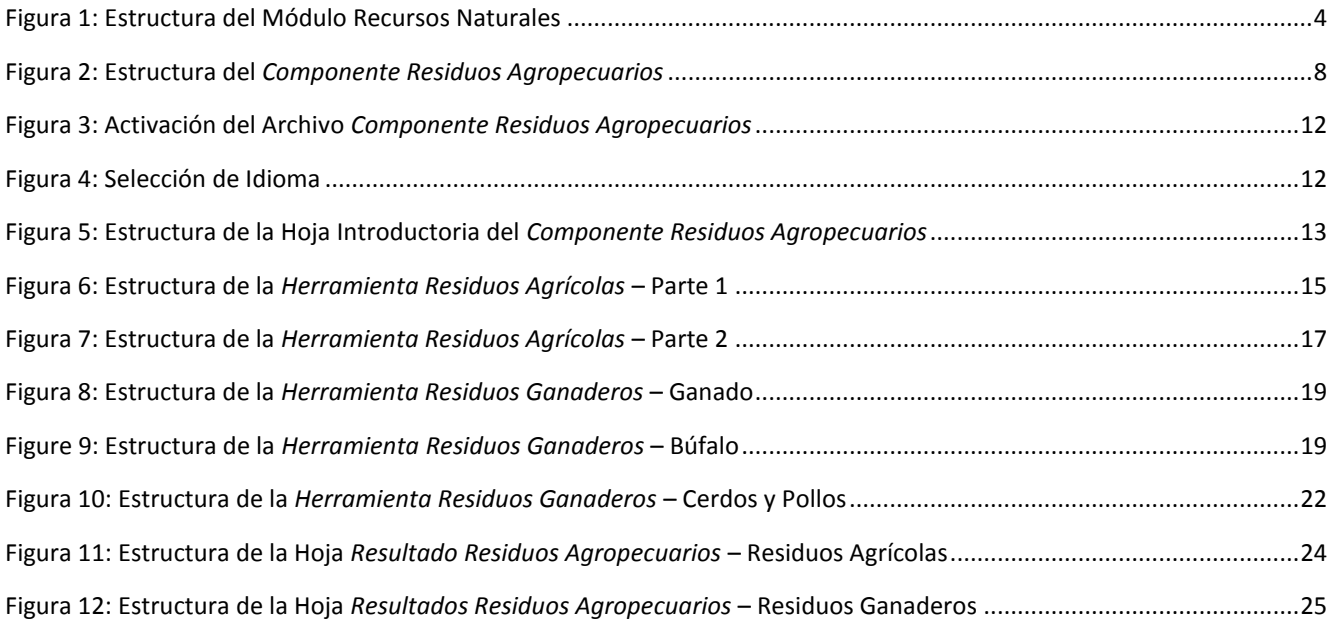

## **Lista de Tablas**

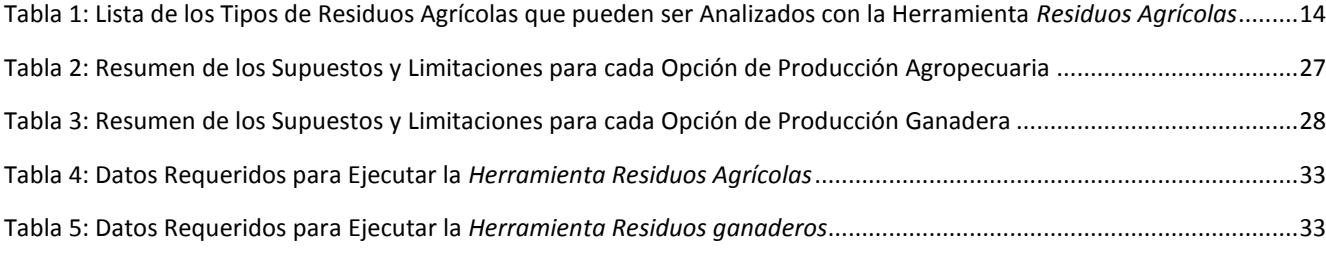

## <span id="page-8-0"></span>**1 Resumen del Módulo Recursos Naturales**

Los biocombustibles pueden ser producidos a partir de diversas fuentes de suministro, como por ejemplo: cultivos con fines energéticos ( plantaciones forestales de rotación corta, cultivos agrícolas), subproductos/ residuo agrícolas o silvícolas (pajas, biomasa forestal residual), subproductos industriales (provenientes de la agroindustria, de la industria de la transformación de la madera, de la industria pesquera, etc.) y también subproductos/ residuos de origen municipal (lodos de depuradoras o Residuos sólidos Urbanos). Dependiendo de los diferentes procesos de conversión y tecnologías a los que los recursos de biomasa son sometidos, se obtienen diferentes vectores de entrega: en forma líquida, sólida o gaseosa y pueden ser utilizados para la calefacción, la cocción de alimentos, calentamiento de agua sanitaria, la producción de electricidad y como combustibles para el transporte.

El módulo *de Recursos Naturales* de la Evaluación Rápida BEFS, se utiliza para evaluar la disponibilidad de materia prima para la producción de bioenergía derivadas de la producción de cultivos y de los residuos agrícolas y forestales. El módulo se divide en tres componentes, según el tipo de biomasa. Los tres componentes son: C*ultivos, Residuos Agrícolas y Madera Combustible y Residuos del Procesamiento de la Madera.*

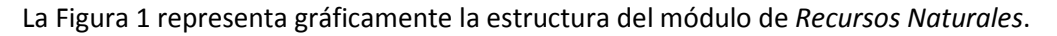

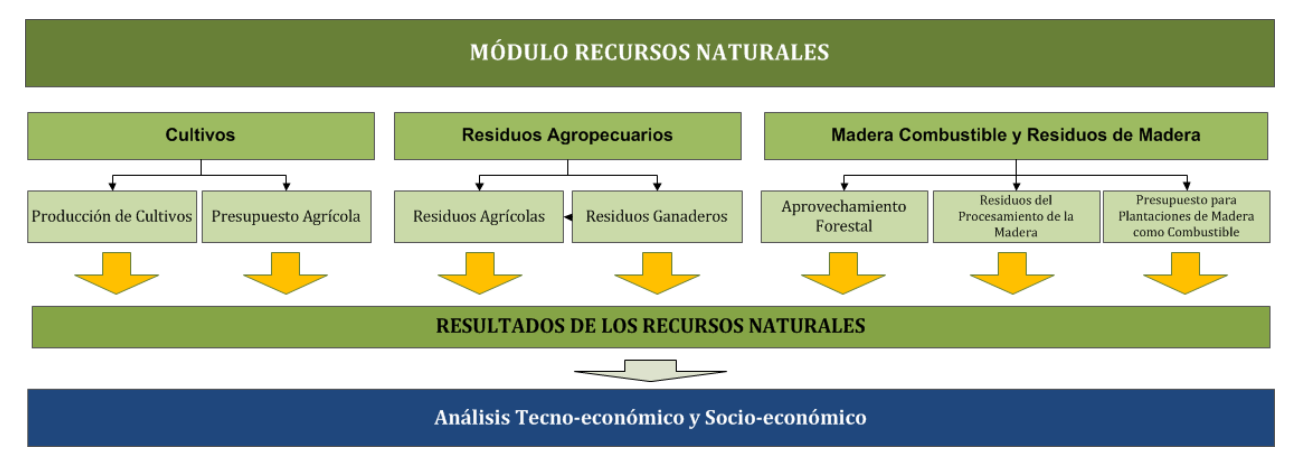

**Figura 1: Estructura del Módulo Recursos Naturales**

<span id="page-8-1"></span>Cada uno de los componentes se encuentra integrado en un archivo de Excel y dentro de cada archivo pueden encontrarse una o varias herramientas. Cada archivo de Excel comienza con una hoja introductoria explicando la estructura y el objetivo del módulo de *Recursos Naturales*.

*El Componente Cultivos* incluye la *Herramienta de Producción de Cultivos* y la *Herramienta Presupuesto Agrícola*. La *Herramienta de Producción de Cultivos* se utiliza para evaluar el potencial de producción de los cultivos de granos, oleaginosas, azúcar y almidón. El enfoque utilizado para estimar la cantidad de producción de los diferentes cultivos que podrían estar disponibles para la producción de bioenergía al interior de los países, considera las necesidades alimentarias de la población, de forrajes y de otros usos no-bioenergéticos. Así pues, las medidas de seguridad alimentaria se encuentran integradas en el análisis. La producción adicional de los cultivos analizados puede destinarse para la producción de aceite vegetal (SVO), biodiesel o etanol.

Como parte del *Componente Cultivos* se encuentra los mapas de aptitud del suelo de la Evaluación Rápida BEFS. Estos mapas a nivel de país fueron desarrollados para 10 cultivos<sup>4</sup> aptos para la producción de biocombustibles líquidos y se generaron a partir de las siguientes capas de información: Zonas Agroecológicas Mundiales <sup>5</sup> de tierras aptas para la producción, (FAO, IIASA, 2012), Mapas Mundiales de Cobertura Terrestre GlobCover 2009 (ESA, 2012) y la Base de Datos Mundial de Áreas Protegidas, (IUCN y UNEP, 2009). Estos mapas sirven de apoyo en el análisis de *Producción de Cultivos* y de *Presupuesto Agrícola*.

La *Herramienta de Presupuesto Agrícola* proporciona una visión general relativa a los requerimientos de insumos y mano de obra para la producción agrícola y adicionalmente calcula los costos de producción, la rentabilidad y la demanda de mano de obra. La *Herramienta de Presupuesto Agrícola* refleja la configuración de la *Herramienta de Producción de Cultivos* por lo que pueden ser utilizadas en conjunto o individualmente dependiendo de las necesidades y naturaleza del análisis. Al Igual que en la Herramienta de Producción de Cultivos, para el planeamiento del presupuesto agrícola se distinguen tres niveles de entrada (bajo, medio y alto).

El *Componente Residuos Agropecuarios* abarca herramientas para evaluar la disponibilidad de los residuos de cultivos y del ganado. Los residuos derivados de la producción agrícola son materia prima adecuada para la producción de briquetas y pellets (biocombustibles sólidos), mientras que el estiércol es adecuado para la producción de biogás. Estos biocombustibles pueden utilizarse para calefaccionar y para cocinar o para la generación de energía eléctrica mediante la gasificación o la combustión.

El *Componente Madera como Combustible y Residuos de la Madera* incluye tres herramientas: *Aprovechamiento Forestal*, *Residuos del Procesamiento de la Madera* y *Presupuesto para Plantaciones de Madera como Combustible*. Estas herramientas facilitan la evaluación del aprovechamiento potencial adicional de la madera de los bosques como combustible, analizando la disponibilidad de los residuos derivados de las actividades de extracción forestal y los residuos de la transformación de la madera. La *Herramienta de Presupuesto para Plantaciones de Madera como Combustible* se utiliza para evaluar el volumen potencial cosechable, de la madera en plantaciones forestales con destino energético y los costos y beneficios del establecimiento de este tipo de plantaciones.

El flujo previsto y las opciones de análisis dentro de cada componente se describen en las respectivas secciones del presente manual. De este modo, el módulo puede ser utilizado para el análisis de la totalidad de los recursos de biomasa o sólo para los recursos de biomasa seleccionados por el usuario. La utilización de las distintas herramientas dependerá del objetivo del análisis. Por ejemplo, si el usuario está interesado en examinar cuáles son los recursos de biomasa que se encuentran disponibles en el área de análisis "el país" se utilizará todas las herramientas del módulo, mientras que, si el usuario está interesado en una cadena específica de biocombustibles, únicamente se utilizarán los aspectos relevantes para la cadena en cuestión. Por ejemplo, si el usuario está interesado en la producción de briquetas a partir de residuos agrícolas, este puede usar la herramienta de Residuos de Agrícolas del componente Residuos Agropecuarios.

Todas las herramientas del *Componente Cultivos* tienen una hoja que resume los resultados del análisis. Dado que, un tipo de la biomasa puede convertirse en energía final utilizando distintas vías tecnológicas el usuario, en la hoja de resultados, es invitado a asignar la cantidad de la biomasa disponible entre diferentes cadenas de suministro de bioenergía.

**.** 

<sup>4</sup> Los 10 cultivos incluidos son: yuca (mandioca), maíz, sorgo, remolacha azucarera, caña de azúcar, jatropha, palma aceitera, colza, soja y girasol.

<sup>5</sup> Aptitud *y productividad agro-ecológica – Mapas aptitud de producción total*

Por ejemplo, al evaluar el potencial adicional de la producción de soja y de girasol, el usuario deberá de definir qué porcentaje de la producción de cultivos disponibles será destinado a la producción de Aceite Vegetal Directo (SVO, por sus siglas en ingles) y/o a la producción de biodiesel. El resultado generado, se introduce posteriormente en la *Herramienta SVO y Transporte* del *Módulo de Opciones de Uso Final de la Energía.* De este modo, los resultados obtenidos en el módulo de *Recursos Naturales* ofrecen el umbral para definir las dimensiones apropiadas y el número de plantas de procesamiento en la *Herramienta SVO y Transporte.*

El manual de usuario del módulo de *Recursos Naturales* se divide en cuatro secciones: *Producción de Cultivos, Presupuesto Agrícola, Residuos Agropecuarios, Combustible de Madera y Residuos del Procesamiento de la Madera*. Cada sección incluye una descripción detallada de la herramienta, términos y definiciones utilizadas, datos requeridos para la consecución del análisis y los pasos a seguir en el análisis.

## <span id="page-11-0"></span>**2 Términos y Definiciones en el** *Componente Residuos Agropecuarios*

Los términos y definiciones desarrolladas en este apartado, se encuentran en las herramientas de *Residuos Agrícolas* y *Residuos Ganaderos*. Los mismos, se refieren a la producción de cultivos, residuos agrícolas y el uso de los residuos, así como al mantenimiento de animales. Algunos de los términos aquí descritos también son utilizados en otras herramientas y componentes del módulo *de Recursos Naturales*, específicamente en la *Herramienta de Producción de Cultivos.*

#### <span id="page-11-1"></span>**2.1** *Herramienta Residuos Agrícolas*

- **Tipo de residuo agrícola:** se refiere a la parte del residuo agrícola que puede ser utilizado para la producción de bioenergía.
- **Lugar de generación del residuo:** el lugar donde los residuos se generan después de la cosecha.
- **Rendimiento del cultivo, (t/ha):** rendimiento del cultivo obtenido en el área de análisis, expresado en toneladas por hectárea.
- **Producción anual, (t):** la cantidad del cultivo analizado producido en un año calendario en el área de análisis, expresado en toneladas.
- **Número de cosechas por año:** número de cosechas del cultivo analizado en un año calendario.
- **Área de producción total, (ha):** superficie utilizada para la producción del cultivo analizado, expresada en hectáreas.
- **Relación residuo a cultivo:** la relación existente entre la cantidad de residuos producidos a la cantidad del producto principal obtenido de la cosecha (por ejemplo, la relación entre el grano y la paja en el caso de los cereales).
- **Producción total del residuo, (t):** la cantidad del tipo de residuo agrícola analizado producido en un año calendario en el área de análisis, expresado en toneladas.
- **Rendimiento del residuo, (t/ha):** la producción del tipo de residuo agrícola analizado obtenido en el área de estudio, basado en la productividad del cultivo, expresado en toneladas por hectárea.
- **Residuos que quedan en el campo:** se refiere a los residuos retirados en el campo después de la cosecha o devueltos al campo para el mantenimiento de la fertilidad y la estabilidad del suelo.
- **Área de producción quemada después de la cosecha:** el número de hectáreas quemadas después de la cosecha como método de limpieza y preparación del terreno para el próximo ciclo de producción.
- **Residuos quemados en el campo:** la cantidad de residuos quemados en el campo después de la cosecha; este dato se calcula en base al número de hectáreas quemadas después de la cosecha del producto principal.
- **Uso actual de los residuos:** se refiere a la porción del total de la cantidad de residuos que actualmente se utilizan en el país para diferentes fines, y por lo tanto no están disponible para la producción de bioenergía.

#### <span id="page-11-2"></span>**2.2** *Herramienta Residuos Ganaderos*

- **Vacas lecheras/Búfalas:** se refiere a las vacas lecheras/búfalas criados para la producción lechera.
- **Producción comercial:** producción orientada al mercado.
- **Número de cabezas mantenidas por los hogares:** se refiere a la cantidad de animales mantenidos para el consumo familiar.
- **Sistema de alimentación del ganado "establo":** se refiere al sistema utilizado para la cría del ganado. Los animales son confinados y alimentados en establos. El estiércol producido bajo este sistema de producción puede ser recolectado fácilmente.
- **Sistema de alimentación del ganado "pastoreo y establo":** se refiere al sistema de producción en el cual los animales pasan parte del día alimentándose en los pastos y otra parte en el establo. Únicamente el estiércol producido durante las horas de confinamiento en el establo o en la sala de ordeñe puede ser recolectado para la producción de biogás.
- **Sistema de alimentación de ganado "pastoreo estacional":** se refiere al sistema donde el ganado pasa un período de tiempo al año en los pastos y otro confinado en establo, el estiércol para la producción de biogás se recoge sólo durante el período en el que la alimentación se lleva a cabo en los establos, durante el período de pastoreo no se recoge el estiércol.
- **Sistema de alimentación de ganado "pastoreo durante todo el año":** actividad ganadera de base pastoril en la cual los animales pasan todo el año en los pastizales, por lo que el estiércol no se recoge para la producción de biogás.
- **Estiércol (kg/cabeza/día):** hace referencia a la cantidad de estiércol (heces y orina), purines y gallinaza producida por animal al día.
- **Sólidos volátiles:** hace referencia a la fracción orgánica de los sólidos totales del estiércol, purines y gallinaza que a una temperatura de 600˚C se oxidan y se eliminan en forma de gas (gas carbónico y vapor de agua).

## <span id="page-12-0"></span>**3 Alcance y Objetivo del** *Componente Residuos Agropecuarios*

Como se describió anteriormente el componente *Residuos Agropecuarios* incluye las herramientas de *Residuos Agrícolas y de Residuos Ganaderos*. La estructura del componente y sus herramientas se presenta en la [Figura](#page-12-1)  [2.](#page-12-1)

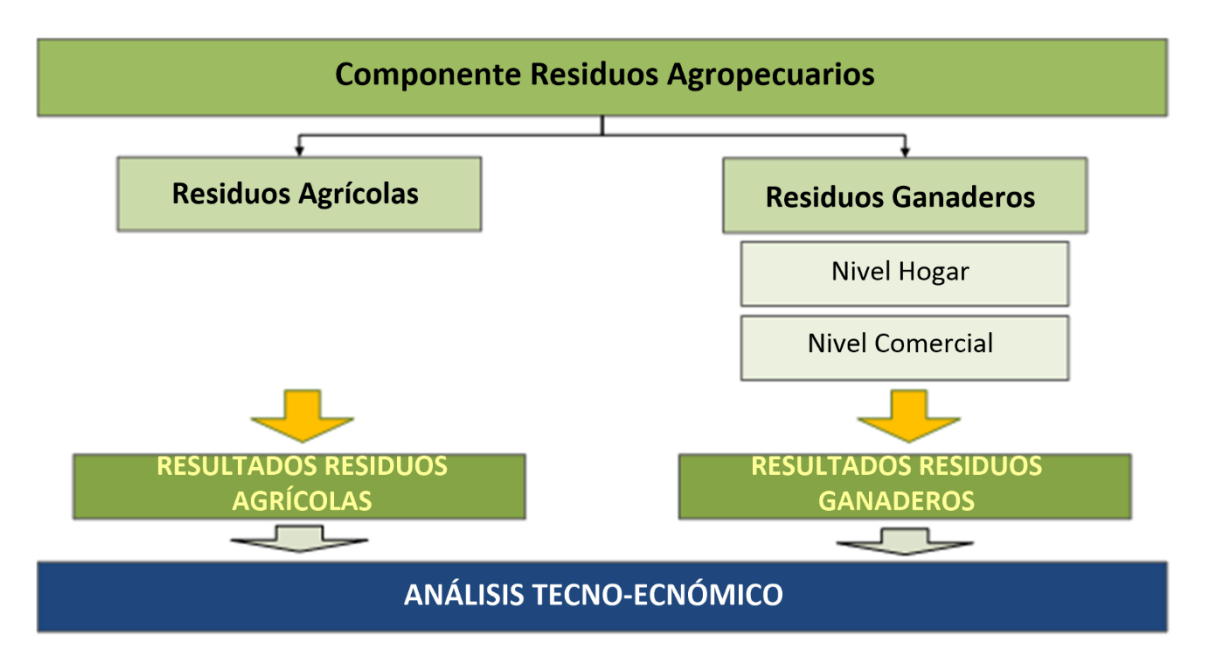

<span id="page-12-1"></span>**Figura 2: Estructura del** *Componente Residuos Agropecuarios*

#### <span id="page-13-0"></span>**3.1** *Herramienta Residuos Agrícolas*

Los residuos agrícolas pueden ser quemados directamente para la producción de energía o ser sometidos a procesos térmicos o mecánicos para la obtención de biocombustibles sólidos, como carbón vegetal, briquetas o pellets. Cuando los residuos agrícolas son sometidos a procesos termo-mecánicos aumenta la densidad energética de los mismos y los hacen más aptos para el consumo final de energía. El objetivo de la herramienta de *Residuos Agrícolas*, es evaluar la cantidad de residuos disponibles para la producción de bioenergía, basándose en la producción de residuos de los respectivos cultivos y el uso actual de los mismos.

El análisis generado y la metodología utilizada por la herramienta, tiene como fin el salvaguardar el uso sostenible de los recursos naturales y la protección del suelo. Asimismo, con el fin de minimizar la competencia con otros usos de los residuos agrícolas, se identifica la cantidad de residuos que están siendo utilizados en la actualidad para la alimentación y el mantenimiento animal, la construcción, la industria u otros usos los cuales no son considerados como disponibles para la producción de bioenergía. El análisis también tiene en cuenta la importancia de la fertilidad y la estabilidad de los suelos para la producción agrícola, así como el papel de los residuos en la conservación de los mismos, sobre todo cuando la aplicación de fertilizantes y otras medidas agro-técnicas no son las más óptimas. El usuario debe ser consciente de que cierta cantidad de residuos se dejan en el campo después de la cosecha, y por lo tanto este porcentaje debe ser tenido en cuenta. En el caso de que el usuario carezca de la información relativa a la cantidad de residuos que se dejan en el campo, la herramienta proporciona un valor por defecto del 25% 6 . Dicha cantidad es excluida de los residuos para la producción de bioenergía.

Por otro lado, la cantidad actual de residuos que se queman en el campo, se consideran como potencialmente disponible para la producción de bioenergía, dado que la quema de residuos tiene impactos negativos en el suelo y emite gases de efecto invernadero a la atmósfera. Dentro del análisis, el usuario proporcionará información sobre la zona de producción en la cual se queman los residuos después de la cosecha. Si esta información no está disponible en los datos específicos de cada país, el usuario puede usar un valor por defecto del 10% del área de producción la cual es usada para estimar la cantidad de residuos quemados.

La herramienta analiza un total de 30 tipos diferentes de residuos agrícolas. Dentro de ésta, se incluyen valores por defecto para los 30 tipos de residuos agrícolas, en base a la relación de residuos a cultivos, así como, la información sobre rendimientos de producción anual para un promedio de 10 años y rendimientos de cultivos para 17 cultivos. Los cultivos que componen la base de datos son cultivos comerciales usados frecuentemente y cuyos residuos tienen características adecuadas para la generación de energía.

El análisis puede realizarse a nivel de país o a un nivel sub-nacional definido, en cuyo caso, la información sobre los rendimientos de los cultivos y los datos de producción relacionados debe ser proporcionada por el usuario.

Como resultado final se obtiene información relativa a la cantidad de residuos disponibles para la producción de bioenergía en toneladas al año, el rendimiento de toneladas por hectárea de residuos y el área de producción. En la hoja Resultados de los Residuos Agropecuarios quedan resumidos los resultados del análisis. En dicha sección, el usuario deberá definir el tipo de opciones tecnológicas a adoptar para el uso final de energía de los residuos. Dependiendo de las distintas tecnologías se asignan las cantidades necesarias para la combustión directa y briquetas como uso final en la calefacción y la cocina o la gasificación y la combustión para la electrificación rural.

**.** 

<sup>6</sup> Fuente: IPCC Guidelines for National Greenhouse Gas Inventories, 2003

La metodología aplicada, las limitaciones de la herramienta, así como la lista de los datos necesarios y las fuentes utilizadas, se describen con mayor detalle en el Anexo.

#### <span id="page-14-0"></span>**3.2** *Herramienta Residuos Ganaderos*

El estiércol del ganado puede ser utilizado para la producción de biogás, el cuál puede ser usado al igual que el gas natural, para la calefacción, la cocción de alimentos o para la producción de electricidad. Se considera que cuando el estiércol es sometido a la digestión anaeróbica, el metano producto de la descomposición del mismo es capturado y utilizado como fuente de energía (biogás). La producción de biogás constituye una buena práctica de manejo ya que evita emisiones de metano a la atmósfera y el bio-lodo (digestato) subproducto de la producción de biogás, es un fertilizante de mayor calidad que el estiércol fresco o el compost, dado que, la concentración de nutrientes es más alta y el riesgo de propagación de patógenos y xenobióticos es menor, debido al tratamiento térmico al que el estiércol es sometido durante la digestión anaerobica.

La *Herramienta de Residuos Ganaderos*, está diseñada para evaluar la producción de estiércol, purines y gallinaza al año de las vacas lecheras y búfalas, cerdos y pollos respectivamente. En el caso de las vacas lecheras, búfalas y cerdos, el análisis puede realizarse para el ganado destinado a la producción comercial y doméstica (de subsistencia), mientras que para los pollos el análisis se realiza únicamente para la producción comercial.

El análisis se basa en el número de cabezas existentes con destino comercial y doméstico, y estima la cantidad de estiércol producido por cabeza al día. La herramienta incluye valores por defecto del IPCC de la producción de estiércol por cabeza al día y el contenido de sólidos volátiles del mismo. Estos valores predeterminados son usados cuando se aplica la metodología a Nivel 2 en los inventarios nacionales de Gases de Efecto Invernadero<sup>7</sup>. De acuerdo con las Directrices del IPCC, el mundo se encuentra dividido en nueve regiones: América del Norte, Europa Occidental, Europa Oriental, Oceanía, América Latina, África, Oriente Medio, Asia y el Subcontinente Indio. Los datos incorporados por defecto en la herramienta se adecúan a los valores dados por el IPCC para dichas regiones. Si el usuario dispone de los datos específicos de cada país, éstos pueden ser introducidos en la herramienta para realizar los cálculos. La herramienta diferencia entre los distintos sistemas ganaderos para evaluar la posibilidad de recoger el estiércol y considera que únicamente el estiércol generado en los establos es potencialmente utilizable para la producción de biogás. No es considerado el estiércol que se genera durante el pastoreo.

Como resultado final se obtiene la cantidad de estiércol que produce al año cada una de las tres cabañas ganaderas estudiadas según destino de la producción (comercial y doméstica). Dichos resultados pueden ser visualizados en la hoja Resultados de los Residuos Agropecuarios.

La metodología aplicada, las limitaciones de la herramienta, así como la lista de los datos necesarios y las fuentes sugeridas, se describen con mayor detalle en el Anexo.

## <span id="page-14-1"></span>**4 Ejecución de las Herramientas del** *Componente Residuos Agropecuarios*

Las herramientas *Residuos Agrícolas y Residuos Ganaderos* están alojadas en el archivo de Excel llamado, *Residuos Agropecuarios*. Este archivo está compuesto por cinco hojas de cálculo con los siguientes contenidos:

**.** 

<sup>7</sup> Fuente: IPCC Guidelines for National Greenhouse Gas Inventories, Vol.4, Anexo 10A.2, 2006

Introducción al módulo de *Recursos Naturales*, diagrama de flujo de los distintos análisis que se realizan bajo este módulo y descripción del componente *Residuos Agropecuarios*, herramienta de *Residuos Agrícolas,* herramienta de *Residuos Ganaderos* y por último la hoja Resultados de los Residuos Agropecuarios.

Dependiendo del objetivo del análisis, el usuario puede optar por analizar tanto los residuos agrícolas como los residuos ganaderos, o sólo uno de ellos. El flujo del análisis se encuentra predefinido en las herramientas, lo cual permite al usuario navegar paso a paso e ingresar los datos requeridos para obtener los resultados finales. Los botones de navegación se encuentran situados en la parte superior e inferior de cada hoja e indican el orden del análisis con la palabra "SIGUIENTE >>" y "<< VOLVER". Cuando los datos requeridos para el análisis no son conocidos por el usuario, éste puede optar por utilizar los valores predeterminados que proporciona la herramienta.

En los siguientes subcapítulos se describen los pasos del análisis, utilizando como ejemplo Malawi.

#### <span id="page-15-0"></span>**4.1 Inicio del análisis**

El primer paso después de abrir el archivo del Componente Residuos Agropecuarios es permitir el uso de Macros y ActiveX, a fin de utilizar a la herramienta (ver [Figura 3\)](#page-16-0). A continuación, el usuario debe seleccionar el idioma de su preferencia con el fin de ver la herramienta en ese idioma [\(Figura 4,](#page-16-1) etiqueta 1). Las opciones son: inglés (EN), francés (FR) y español (ES).

Al inicio del análisis se le informa al usuario acerca de los objetivos y de la estructura del módulo *de Recursos Naturales* y del *Componente Residuos Agropecuarios.*

En la hoja *Componente Residuos Agropecuarios*, el usuario debe:

- 1. Definir el país donde se realizarán los análisis,
- 2. Seleccionar el área de análisis (si el análisis se lleva a cabo a nivel sub-nacional se debe escribir el nombre de la zona analizada),
- 3. Seleccionar la herramienta *Residuos Agrícolas* o *Residuos Ganaderos* para iniciar el análisis.

La [Figura 5](#page-17-2) muestra el diseño del *Componente Residuos Agropecuarios* con flechas de señalización a los pasos descritos anteriormente.

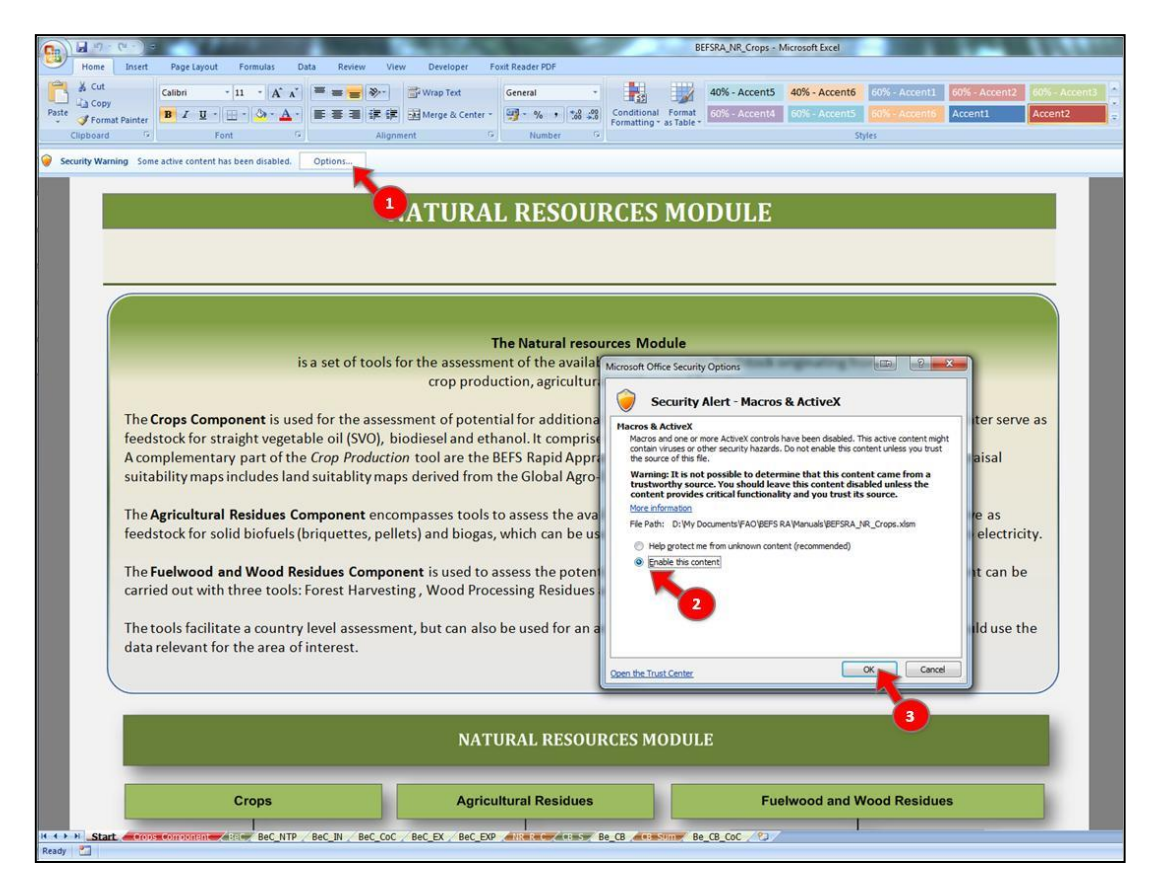

**Figura 3: Activación del Archivo** *Componente Residuos Agropecuarios*

<span id="page-16-1"></span><span id="page-16-0"></span>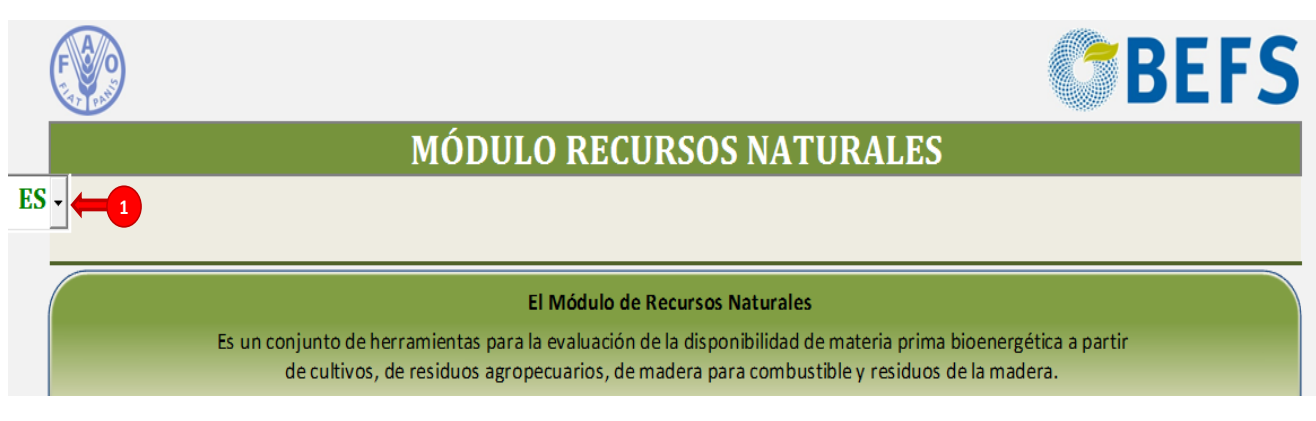

**Figura 4: Selección de Idioma**

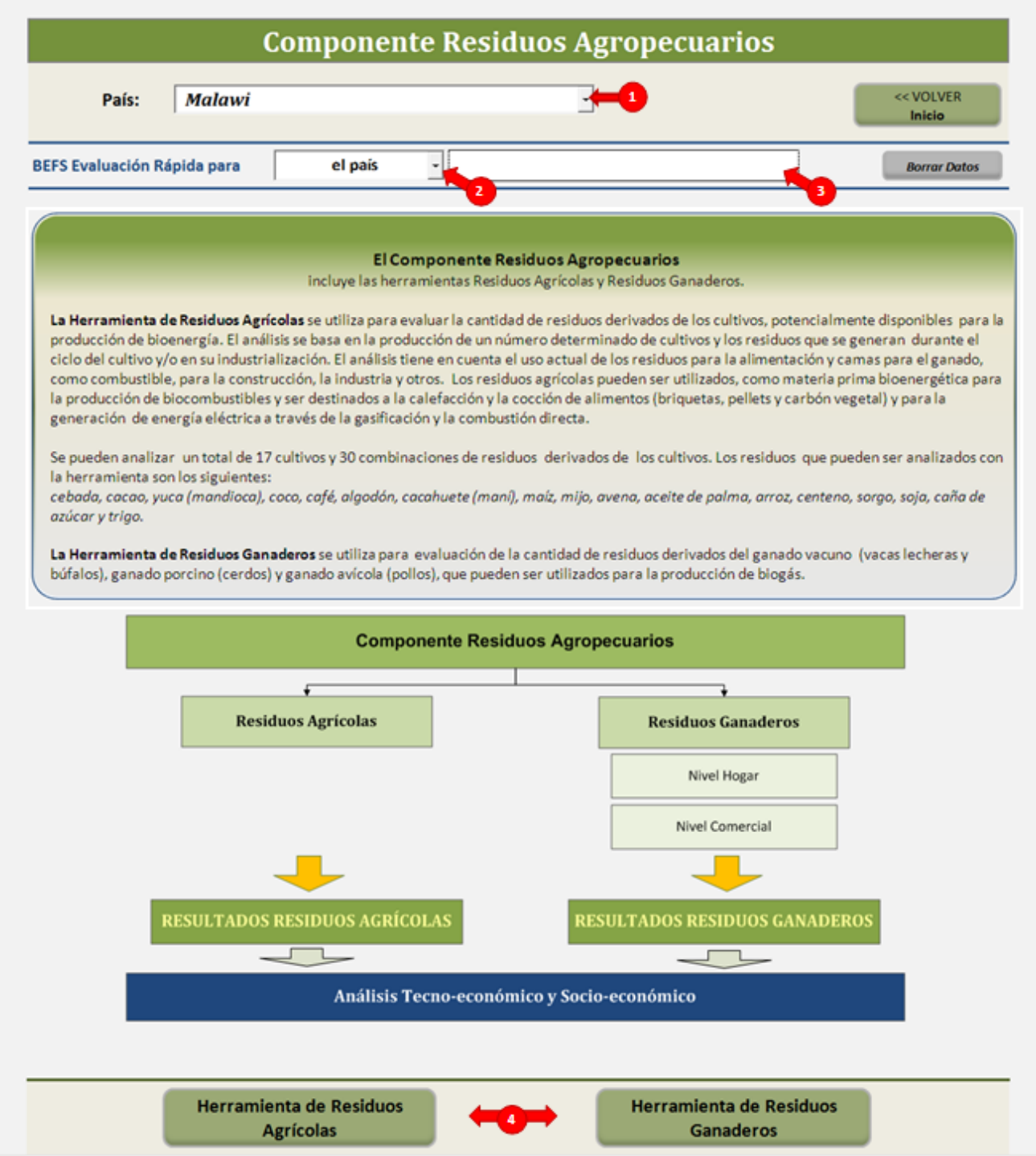

**Figura 5: Estructura de la Hoja Introductoria del** *Componente Residuos Agropecuarios*

#### <span id="page-17-2"></span><span id="page-17-0"></span>**4.2 Herramienta Residuos Agropecuarios**

#### <span id="page-17-1"></span>**4.2.1 Paso 1: Seleccionar el tipo de residuos agrícolas**

Para comenzar el análisis, el usuario deberá de seleccionar a partir de una lista desplegable los residuos agrícolas que van a ser analizados y definir el lugar donde éstos se generan. La herramienta permite realizar cálculos para cuatro tipos de residuos agrícolas al mismo tiempo y dependiendo del tipo de cultivo pueden ser

analizados uno o más residuos. La lista de los cultivos y los respectivos residuos que incluye la herramienta se detallan en l[a Tabla 1.](#page-18-2)

Los diferentes tipos de cultivos y de residuos agrícolas o agroindustriales son seleccionados a partir de las listas desplegables que proporciona la herramienta [\(Figura 6,](#page-19-1) etiqueta 1).

#### <span id="page-18-2"></span>**Tabla 1: Lista de los Tipos de Residuos Agrícolas que pueden ser Analizados con la Herramienta** *Residuos Agrícolas*

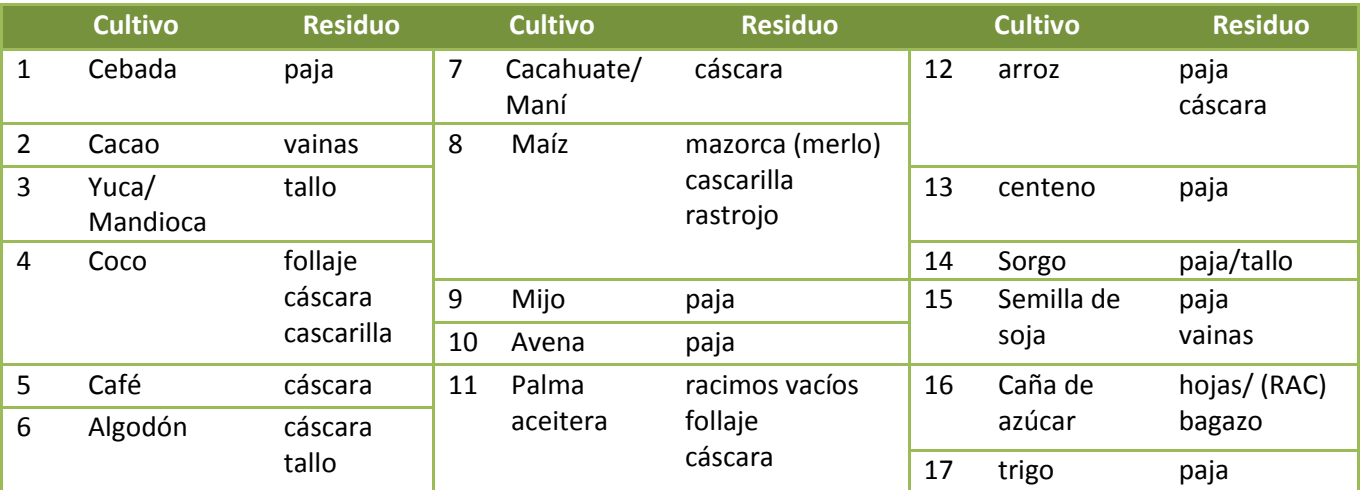

#### <span id="page-18-0"></span>**4.2.2 Paso 2: Definir el lugar donde se generan de los residuos agrícolas**

El usuario debe definir en este paso el lugar donde se genera el residuo para cada uno de los cultivos, es decir, donde se ubican los residuos. A partir de la lista desplegable, el usuario puede seleccionar una de las siguientes tres opciones: esparcidos en el campo, recogidos en el campo o planta de procesamiento, (ver [Figura 6,](#page-19-1) etiqueta 2).

Esta información es importante para la evaluación del grado de accesibilidad a los residuos y el costorendimiento de su utilización con fines energéticos. Es decir, si los residuos se encuentran dispersos en el campo, estos tienen que ser recolectados y transportados hasta el lugar de su futura transformación en biocombustibles y generación de energía, actividades que requieren de tiempo adicional, mano de obra y recursos financieros, lo cual genera un impacto en los costos de la producción de bioenergía.

#### <span id="page-18-1"></span>**4.2.3 Paso 3: Definir la producción de cultivos**

La cantidad de residuos agrícolas generados depende entre otras variables de la producción de los cultivos, por lo que es necesario evaluar las características de la producción de los mismos.

El usuario debe ingresar la siguiente información para los cultivos seleccionados, (ver [Figura 6,](#page-19-1) etiqueta 3):

- Rendimiento (t/ha)
- Número de cosechas por año
- Producción anual (t/año)

Si se dispone de estadísticas e informes nacionales de los datos requeridos, éstos deben ser utilizados. En el caso de que no se disponga de este tipo de datos, pueden utilizarse los valores por defecto de FAOSTAT [\(Figura](#page-19-1)  [6,](#page-19-1) etiqueta i). La herramienta incluye el rendimiento y la producción total a nivel nacional para un promedio de 10 años. Hay que tener en cuenta que dichos valores no discriminan entre los diferentes niveles de producción (por ejemplo, pequeños productores o la producción a gran escala/comercial) ni si la producción proviene de agricultura de secano o de regadío.

La herramienta ofrece como posibilidad evaluar la cantidad de residuos agrícolas si en un futuro el productor decidiera realizar una intensificación del cultivo. Para realizar este tipo de análisis deben ingresarse los datos de intensificación para el cultivo seleccionado proporcionados en el *Componente Cultivos* del módulo *Recursos Naturales.* Para mayor información, consulte en el Manual del Usuario de la *Herramienta de Producción de Cultivos* el capítulo sobre la opción de intensificación así como el archivo de Excel sobre Cultivos.

#### <span id="page-19-0"></span>**4.2.4 Paso 4: Generación de residuos agrícolas – Relación de residuos a cultivos**

La relación de residuos a cultivos se encuentra dada por la cantidad de residuos generados en base a la cantidad del producto principal del cultivo (por ejemplo, la relación existente entre la cantidad de paja y el grano en el caso de los cereales). Con el fin de calcular la cantidad de residuos generados anualmente, es necesario introducir la relación "Residuos a cultivos" para cada tipo de residuo agrícola analizado [\(Figura 6,](#page-19-1) etiqueta 4).

Si no se dispone de los datos específicos del país de la relación de residuo a cultivo, la herramienta proporciona valores por defecto [\(Figura 6,](#page-19-1) Etiqueta ii). Los valores proporcionados por la herramienta es fruto de una revisión bibliográfica de artículos científicos, estudios e informes de encuestas realizadas en diferentes países y de consultas técnicas a informantes calificados.

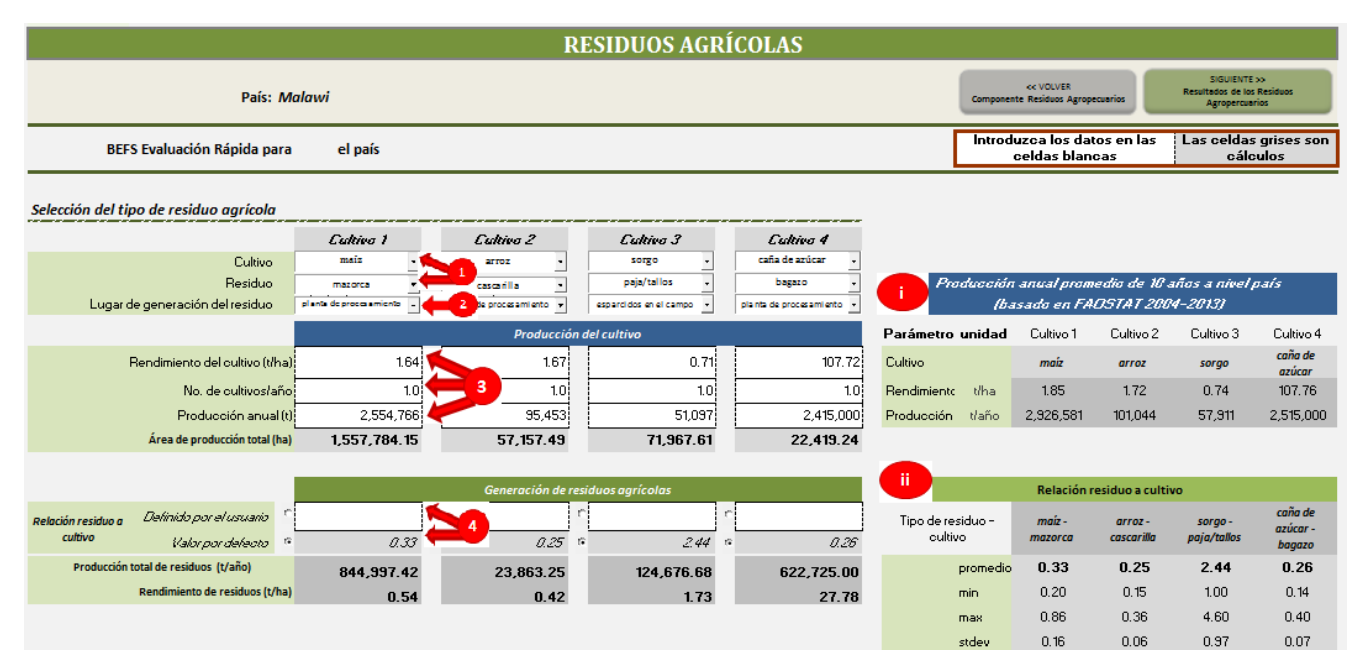

**Figura 6: Estructura de la** *Herramienta Residuos Agrícolas* **– Parte 1**

<span id="page-19-1"></span>Cuando se utilizan los valores predeterminados de la herramienta, el usuario debe tener en cuenta que representan los promedios a nivel mundial, lo cual influye en el nivel de precisión de los resultados finales. En la práctica, la relación de residuos a cultivos depende de las distintas variedades y cultivares y ésta puede verse afectada por las prácticas de manejo agrícola, los insumos utilizados, las condiciones climáticas a las que el cultivo se ve sometido durante el período de crecimiento, etc. Por ejemplo, los cultivares mejorados suelen tener una menor relación de residuo a cultivo que los tradicionales.

Una vez seleccionado el tipo de residuo agrícola, la herramienta muestra el promedio de la relación de residuos a cultivos y sus respectivos valores máximo, mínimo y desviación estándar. De este modo, teniendo

en cuenta las prácticas agrícolas predominantes en la producción de cultivos (por ejemplo, tipo de cultivar, uso de agroquímicos, manejo de plagas, etc.), el usuario puede evaluar, cuál es la relación de residuo a cultivo más apropiada a utilizar.

#### <span id="page-20-0"></span>**4.2.5 Paso 5: Definir los residuos que quedan en el campo**

En este paso, el usuario define qué porcentaje de los residuos generados que quedan en el campo después de la cosecha [\(Figura 7,](#page-21-2) etiqueta 5).

La cantidad de residuos que deben dejarse en el campo, depende del tipo de suelo y de la estructura del mismo, de la rotación de cultivos, de los sistemas de labranza y de las prácticas de conservación predominantes. Los residuos pueden mejorar la fertilidad del suelo, proporcionando macro y micronutrientes, pueden evitar la erosión mediante la estabilización de las capas superiores del suelo y aumentar la materia orgánica del mismo, lo que proporciona carbono y energía para los microorganismos del suelo, los cuales son esenciales para el mantenimiento del ciclo de nutrientes. Todos estos factores, así como las prácticas agrícolas realizadas y el uso de fertilizantes, deben tenerse en cuenta cuando se define el porcentaje (cantidad) de residuos que quedan en el campo.

Los valores predefinidos por la herramienta pueden utilizarse si no existen las recomendaciones o la información específica del país [\(Figura 7,](#page-21-2) etiqueta 5). Para los residuos generados en el campo se establece un valor por defecto de 25%. Este valor es una estimación basada en revisión bibliográfica y puede aplicarse a nivel mundial para garantizar la sostenibilidad de la producción agrícola. Para los residuos generados en la planta de procesamiento, el valor predeterminado es del 0%.

#### <span id="page-20-1"></span>**4.2.6 Paso 6: Estimación de residuos quemados en el campo**

En la actualidad, muchos países utilizan la quema de residuos en el campo como parte de los preparativos para el siguiente ciclo de producción. Esta práctica trae como consecuencia efectos nocivos sobre la biota del suelo, disminuye la fertilidad y provoca emisiones adicionales de gases de efecto invernadero perdiéndose un recurso que podría ser utilizado para la producción de energía.

Con el fin de identificar la cantidad de residuos que se queman en la actualidad (y en realidad podrían ser utilizados como materia prima bioenergética), el usuario debe ingresar información sobre la superficie de producción que es sometida a la quema después de la cosecha.

Para estimar la cantidad de residuos quemados, la herramienta ofrece un valor por defecto<sup>8</sup> del 10% del área de producción, el cual puede ser utilizado, si los datos específicos de cada país no están disponibles [\(Figura 7,](#page-21-2) etiqueta 6).

#### <span id="page-20-2"></span>**4.2.7 Paso 7: Definir el uso actual de los residuos**

Con el fin de evitar la competencia con otros usos y el "doble cómputo" de los residuos disponibles para la producción de bioenergía, es necesario conocer la cantidad de residuos que son utilizados en la actualidad. Por lo tanto, el usuario debe estimar que porcentaje de la cantidad total de residuos se utiliza actualmente para la alimentación y cama del ganado, como combustible, como material de construcción, como insumo para la industria o con otros fines [\(Figura 7,](#page-21-2) etiqueta 7).

**.** 

<sup>8</sup> Fuente: IPCC Guidelines for National Greenhouse Gas Inventories, 2003

Finalmente, se calcula la cantidad anual de residuos potencialmente disponibles para producir bioenergía [\(Figura 7,](#page-21-2) etiqueta 8). De esta manera, los residuos que actualmente son quemados en el campo se consideran potencialmente disponibles, mientras que los que se quedan en el campo y se utilizan en la actualidad no lo están.

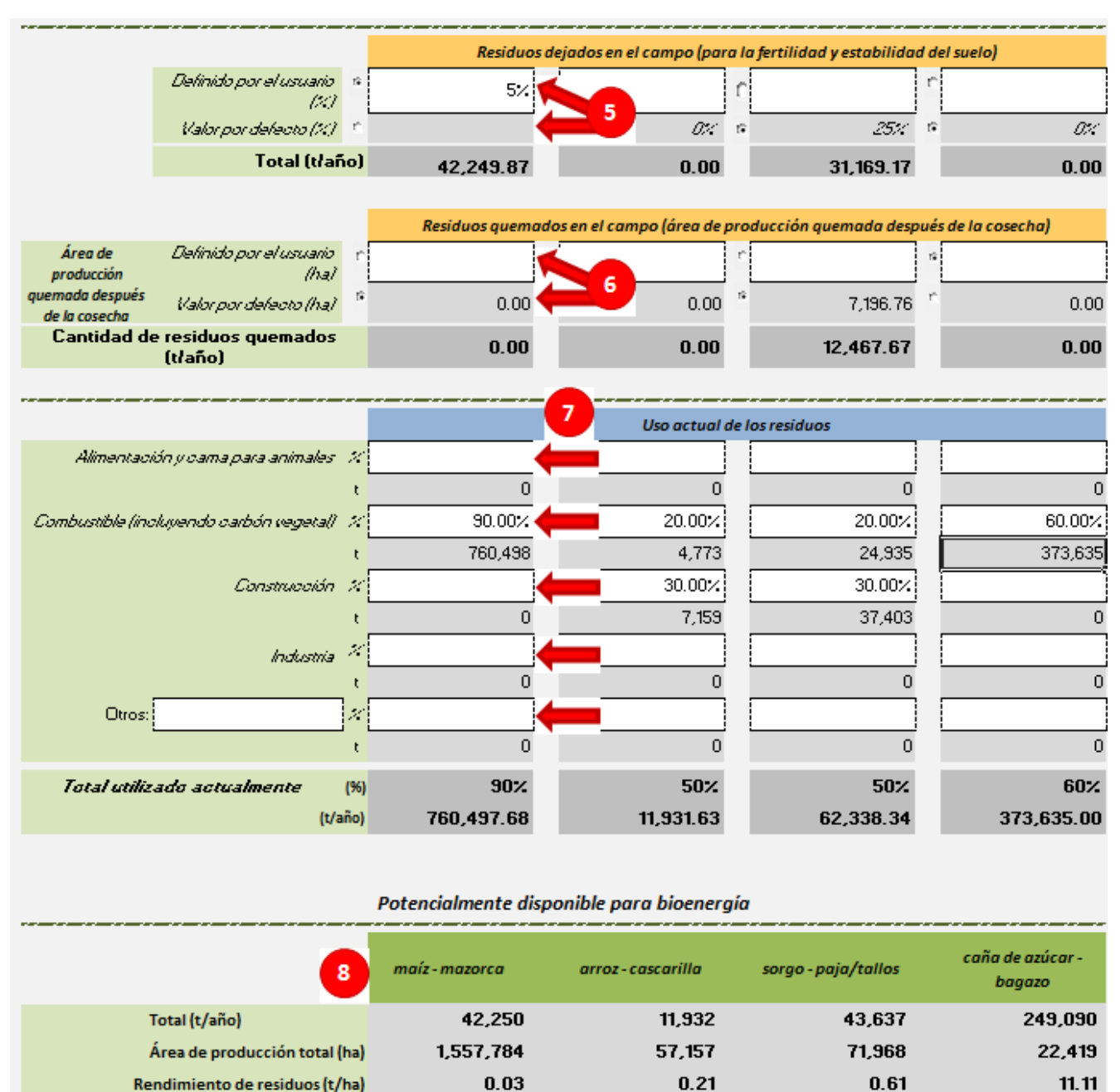

**Figura 7: Estructura de la** *Herramienta Residuos Agrícolas* **– Parte 2**

planta de

procesamiento

esparcidos en el

campo

planta de

procesamiento

#### <span id="page-21-2"></span><span id="page-21-0"></span>**4.3 Herramienta Residuos Ganaderos**

#### <span id="page-21-1"></span>**4.3.1 Paso 1: Producción vacuna**

Lugar de generación del residuo

Al comienzo del análisis el usuario tiene que:

planta de

procesamiento

- Seleccionar el tipo de ganado que será analizado: vacas lecheras o búfalas [\(Figura 8](#page-23-0) o [Figure 9\)](#page-23-1)
- Introducir el número de cabezas en el área de análisis
- Introducir el porcentaje de cabezas producidas para comercializar

La herramienta proporciona información sobre el número de cabezas para un promedio de 3 años en el país, según lo reportado por FAOSTAT [\(Figura 8](#page-23-0) o [Figure 9,](#page-23-1) etiqueta i), los cuales pueden utilizarse cuando los datos estadísticos nacionales no se encuentran disponibles.

#### <span id="page-22-0"></span>**4.3.2 Paso 2: Definir el sistema de alimentación del ganado**

Con el fin de evaluar la cantidad de estiércol disponible para la producción de biogás es necesario definir los sistemas de alimentación de ganado. Se admite que sólo el estiércol que se genera en los establos puede ser recolectado y utilizado fácilmente para la producción de biogás. Por lo tanto, el usuario debe ingresar el porcentaje de ganado que es alimentado en cada uno de los cuatro tipos de sistemas de alimentación [\(Figura 8](#page-23-0) o [Figure 9,](#page-23-1) etiqueta 2):

- Alimentación diaria: Establo solamente
- Alimentación diaria: Pasto y establo
- Pastoreo estacional y número de meses en pastoreo
- Pastoreo durante todo el año

**.** 

Esta información debe ser ingresada, tanto para el ganado para la producción doméstica como para el ganado para la producción comercial.

#### <span id="page-22-1"></span>**4.3.3 Paso 3: Producción de estiércol por cabeza y por día**

La producción de estiércol por cabeza ganadera al día depende del tamaño y de la edad del animal, así como de la cantidad y de la composición del alimento proporcionado. Estos parámetros junto con el tipo de ganado, se tienen en cuenta al momento de estimar la producción media de estiércol por cabeza al día para un rebaño o rebaños en un área determinada.

Si se dispone de datos específicos del país, el usuario los debe ingresar en la columna "Definido por el Usuario" [\(Figura 8](#page-23-0) o [Figure 9,](#page-23-1) etiqueta 3). Los datos definidos por el usuario serán automáticamente utilizados para la evaluación de la producción anual de estiércol.

La herramienta proporciona valores por defecto para la producción de estiércol, expresado en kilogramos por cabeza/ día, y el contenido de sólidos volátiles del mismo. Estos valores corresponden a los sugeridos por las Directrices del IPCC<sup>9</sup> para la metodología Nivel 2 del desarrollo de Inventarios Nacionales de Gases de Efecto Invernadero. De acuerdo con las Directrices del IPCC, el mundo se encuentra dividido en nueve regiones: América del Norte, Europa Occidental, Europa Oriental, Oceanía, América Latina, África, Oriente Medio, Asia y el Subcontinente Indio. Los datos incorporados por defecto en la herramienta se adecúan a los valores dados por el IPCC para dichas regiones.

Cuando el usuario define únicamente uno de los parámetros requeridos por la herramienta para el análisis, los cálculos se basan en este valor y utiliza los valores predeterminados para los demás parámetros. Por ejemplo, si el usuario introduce el valor de la producción de estiércol por cabeza al día (kg/cabeza/día), pero no el contenido de sólidos volátiles del estiércol, la producción estimada de estiércol se basará en el valor "Definido

<sup>&</sup>lt;sup>9</sup> Fuente: IPCC Guidelines for National Greenhouse Gas Inventories, Vol.4, Annex 10A.2, 2006

por el Usuario" y la producción estimada para la producción de biogás se basara en el valor por defecto para el análisis técnico-económico.

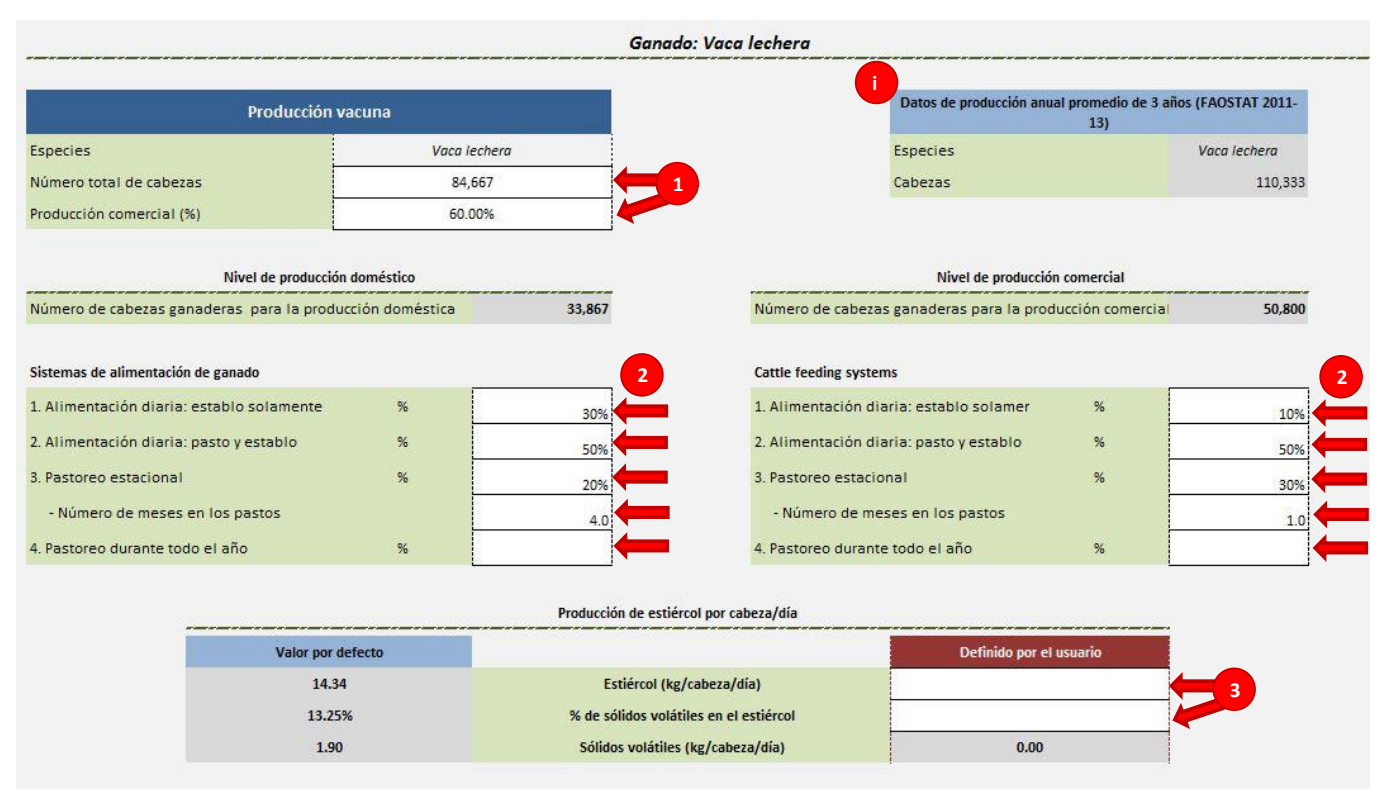

**Figura 8: Estructura de la** *Herramienta Residuos Ganaderos* **– Ganado**

<span id="page-23-0"></span>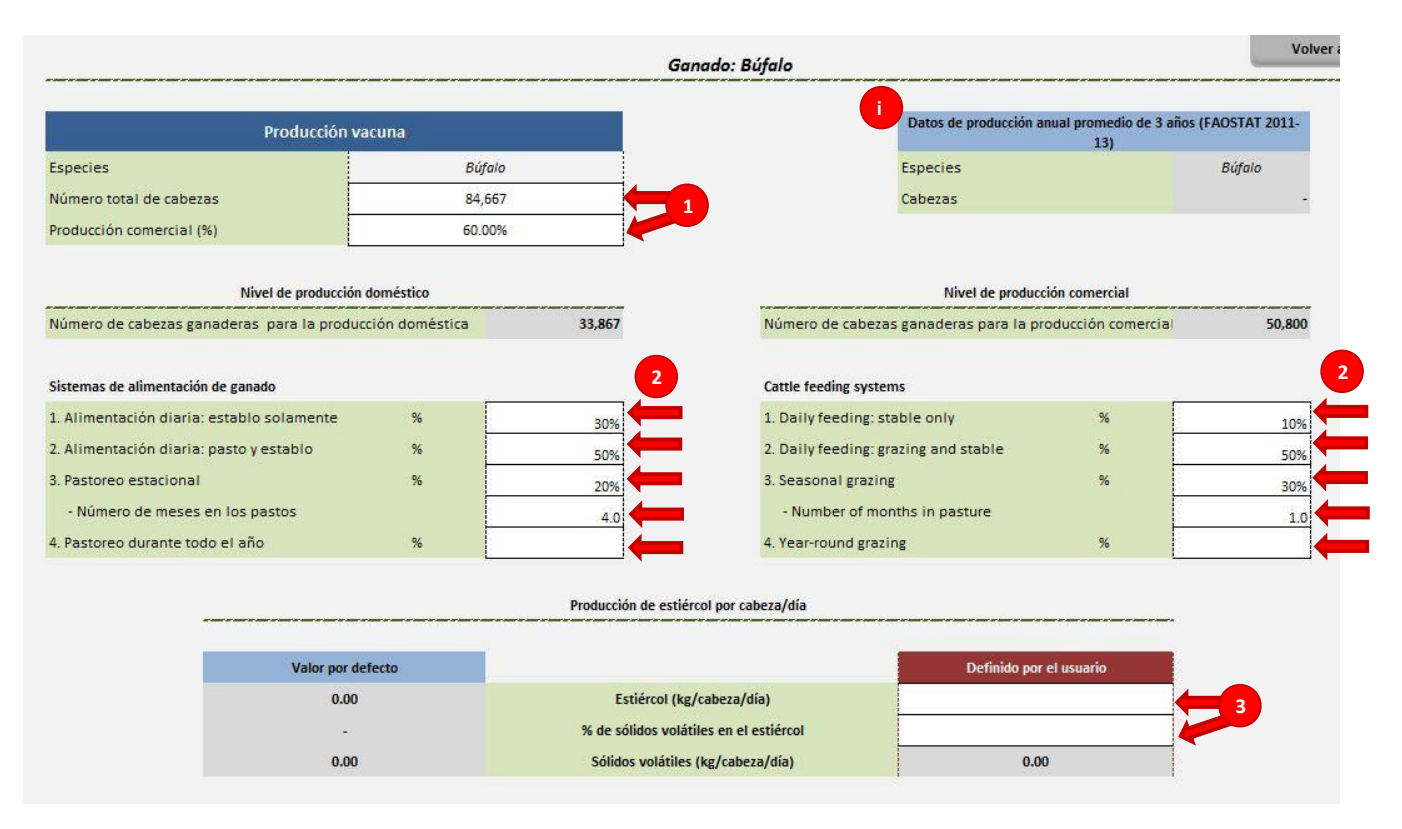

<span id="page-23-1"></span>**Figure 9: Estructura de la** *Herramienta Residuos Ganaderos* **– Búfalo**

#### <span id="page-24-0"></span>**4.3.4 Paso 4: Producción porcina**

El usuario tiene que ingresar los siguientes datos [\(Figura 10,](#page-26-2) etiqueta 4):

- Número total de cabezas en el área de análisis
- Porcentaje de cabezas producidas para comercializar

La herramienta proporciona información sobre el número de cabezas para un promedio de 3 años en el país, según lo reportado por FAOSTAT, los cuales pueden utilizarse cuando los datos estadísticos nacionales no se encuentran disponibles [\(Figura 10,](#page-26-2) etiqueta i).

#### <span id="page-24-1"></span>**4.3.5 Paso 5: Producción de estiércol por cabeza y por día**

Si se dispone de datos específicos del país, el usuario los debe ingresar en la columna "Definido por el Usuario" [\(Figura 10,](#page-26-2) etiqueta 5). Los datos definidos por el usuario serán automáticamente utilizados para la evaluación de la producción anual de estiércol.

La herramienta proporciona valores por defecto para la producción de estiércol, expresado en kilogramos por cabeza/ día, y el contenido de sólidos volátiles del mismo. Estos valores corresponden a los sugeridos por las Directrices del IPCC<sup>10</sup> para la metodología Nivel 2 del desarrollo de Inventarios Nacionales de Gases de Efecto Invernadero. De acuerdo con las Directrices del IPCC, el mundo se encuentra dividido en nueve regiones: América del Norte, Europa Occidental, Europa Oriental, Oceanía, América Latina, África, Oriente Medio, Asia y el Subcontinente Indio. Los datos incorporados por defecto en la herramienta se adecúan a los valores dados por el IPCC para dichas regiones.

Cuando el usuario define únicamente uno de los parámetros requeridos por la herramienta para el análisis, los cálculos se basan en este valor y utiliza los valores predeterminados para los demás parámetros. Por ejemplo, si el usuario introduce el valor de la producción de estiércol por cabeza al día (kg/cabeza/día), pero no el contenido de sólidos volátiles del estiércol, la producción estimada de estiércol se basará en el valor "Definido por el Usuario" y la producción estimada para la producción de biogás se basará en el valor por defecto para el análisis técnico-económico.

#### <span id="page-24-2"></span>**4.3.6 Paso 6: Producción avícola**

**.** 

El usuario debe ingresar la siguiente información [\(Figura 10,](#page-26-2) etiqueta 6):

- Número total de cabezas en el área de análisis, expresado en miles
- Porcentaje de cabezas producidas para comercializar

La herramienta proporciona información sobre el número de cabezas para un promedio de 3 años en el país, según lo reportado por FAOSTAT, los cuales pueden utilizarse cuando los datos estadísticos nacionales no se encuentran disponibles [\(Figura 10,](#page-26-2) etiqueta ii).

El análisis hace referencia únicamente a la producción de pollos para comercializar.

#### <span id="page-24-3"></span>**4.3.7 Paso 7: Producción de estiércol por cabeza y por día**

Si se dispone de datos específicos del país, el usuario los debe ingresar en la columna "Definido por el Usuario" [\(Figura 10,](#page-26-2) etiqueta 7). Los datos definidos por el usuario serán automáticamente utilizados para la evaluación de producción anual de estiércol.

<sup>&</sup>lt;sup>10</sup> Fuente: IPCC Guidelines for National Greenhouse Gas Inventories, Vol.4, Annex 10A.2, 2006

La herramienta proporciona valores por defecto para la producción de estiércol, expresado en kilogramos por cabeza/ día y el contenido de sólidos volátiles del mismo. Estos valores corresponden a los sugeridos por las Directrices del IPCC<sup>11</sup> para la metodología Nivel 2 del desarrollo de Inventarios Nacionales de Gases de Efecto Invernadero. De acuerdo con las Directrices del IPCC, el mundo se encuentra dividido en nueve regiones: América del Norte, Europa Occidental, Europa Oriental, Oceanía, América Latina, África, Oriente Medio, Asia y el Subcontinente Indio. Los datos incorporados por defecto en la herramienta se adecúan a los valores dados por el IPCC para dichas regiones.

Cuando el usuario define únicamente uno de los parámetros requeridos por la herramienta para el análisis, los cálculos se basan en este valor y utiliza los valores predeterminados para los demás parámetros. Por ejemplo, si el usuario introduce el valor de la producción de estiércol por cabeza al día (kg/cabeza/día), pero no el contenido de sólidos volátiles del estiércol, la producción estimada de estiércol se basará en el valor "Definido por el Usuario" y la producción estimada para la producción de biogás se basará en el valor por defecto para el análisis técnico-económico.

**.** 

<sup>&</sup>lt;sup>11</sup> Fuente: IPCC Guidelines for National Greenhouse Gas Inventories, Vol.4, Annex 10A.2, 2006

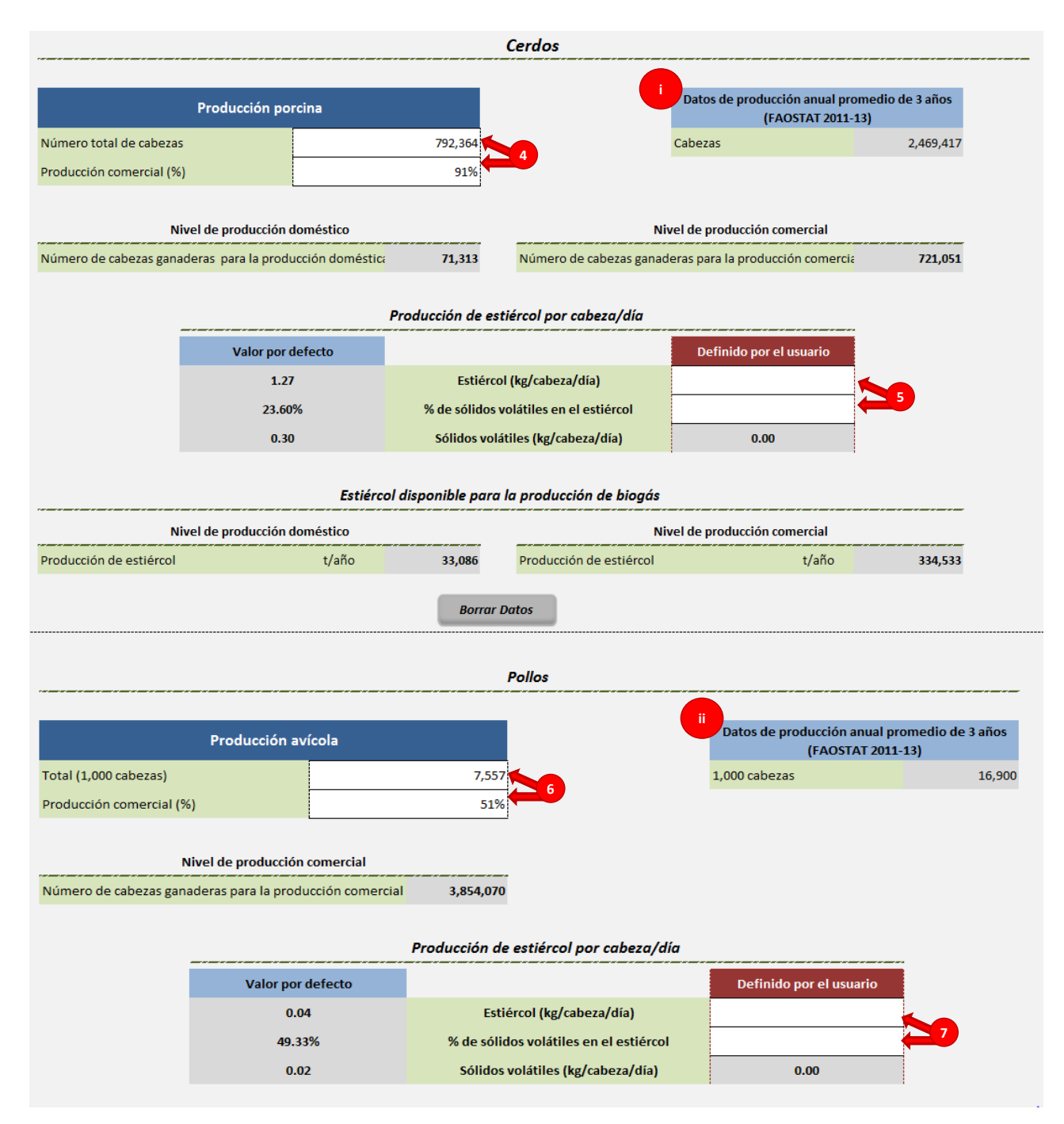

**Figura 10: Estructura de la** *Herramienta Residuos Ganaderos* **– Cerdos y Pollos**

## <span id="page-26-2"></span><span id="page-26-0"></span>**5 Resultados del** *Componente Residuos Agropecuarios*

Los resultados finales del análisis de los residuos agrícolas y de los residuos ganaderos se resumen en la hoja Resultados de los Residuos Agropecuarios.

#### <span id="page-26-1"></span>**5.1 Resultados residuos agrícolas**

Como resultado final del análisis se obtiene la cantidad de residuos agrícolas potencialmente disponibles para la producción de biocombustibles sólidos o para la combustión directa en la cocción de alimentos, y calefacción de agua sanitaria. Para cada uno de los residuos agrícolas analizados, se presenta la siguiente información [\(Figura 11,](#page-28-0) etiqueta 1):

- Cantidad de residuos disponibles para la producción de bioenergía, expresado en toneladas al año
- Área de producción total, expresada en hectáreas
- Rendimiento de residuos, expresado en toneladas por hectárea
- Ubicación de la generación de residuos
- Número de cabezas criadas en establos

La cantidad anual de residuos es también representada gráficamente.

En esta hoja, el usuario puede asignar la cantidad de residuos agrícolas potencialmente disponibles que pueden ser usados para la calefacción, cocina y electrificación rural.

El usuario debe ingresar [\(Figura 11,](#page-28-0) etiqueta 2):

- 1. Calefacción y Cocina
	- a. el porcentaje de los residuos disponibles que se utilizarán directamente (para combustión)
	- b. el porcentaje de los residuos disponibles que se utilizarán para la producción de briquetas
	- c. el porcentaje de los residuos disponibles que se utilizarán para la producción de pellets
- 2. Electricidad y/o Calefacción
	- a. el porcentaje de los residuos disponibles que se transforman en electricidad a través de la combustión
	- b. el porcentaje de los residuos disponibles que se transforman en electricidad a través de la gasificación
	- c. el porcentaje de los residuos disponibles que se transforman en electricidad y calefacción a través de la cogeneración
	- d. el porcentaje de los residuos disponibles que se utilizarán para la producción de biogás y luego convertido a electricidad y/o calefacción a través de la cogeneración
- 3. Transporte
	- a. el porcentaje de los residuos disponibles que se utilizarán para la producción de etanol (segunda generación) para el transporte

Una vez ingresados los porcentajes, la herramienta calcula la cantidad (en toneladas) asignada a cada uso final de los residuos y los resultados se presentan en forma numérica y gráfica.

#### <span id="page-27-0"></span>**5.2 Resultados residuos ganaderos**

Como resultado final del análisis se obtiene la cantidad de estiércol potencialmente disponible, que puede ser utilizado para la producción de biogás. Para el caso de ganado vacuno y porcino los resultados muestran el estiércol y el purín generado por los animales para la producción doméstica y comercial, mientras que para los pollos únicamente se presentan resultados de la producción comercial [\(Figura 12\)](#page-29-0).

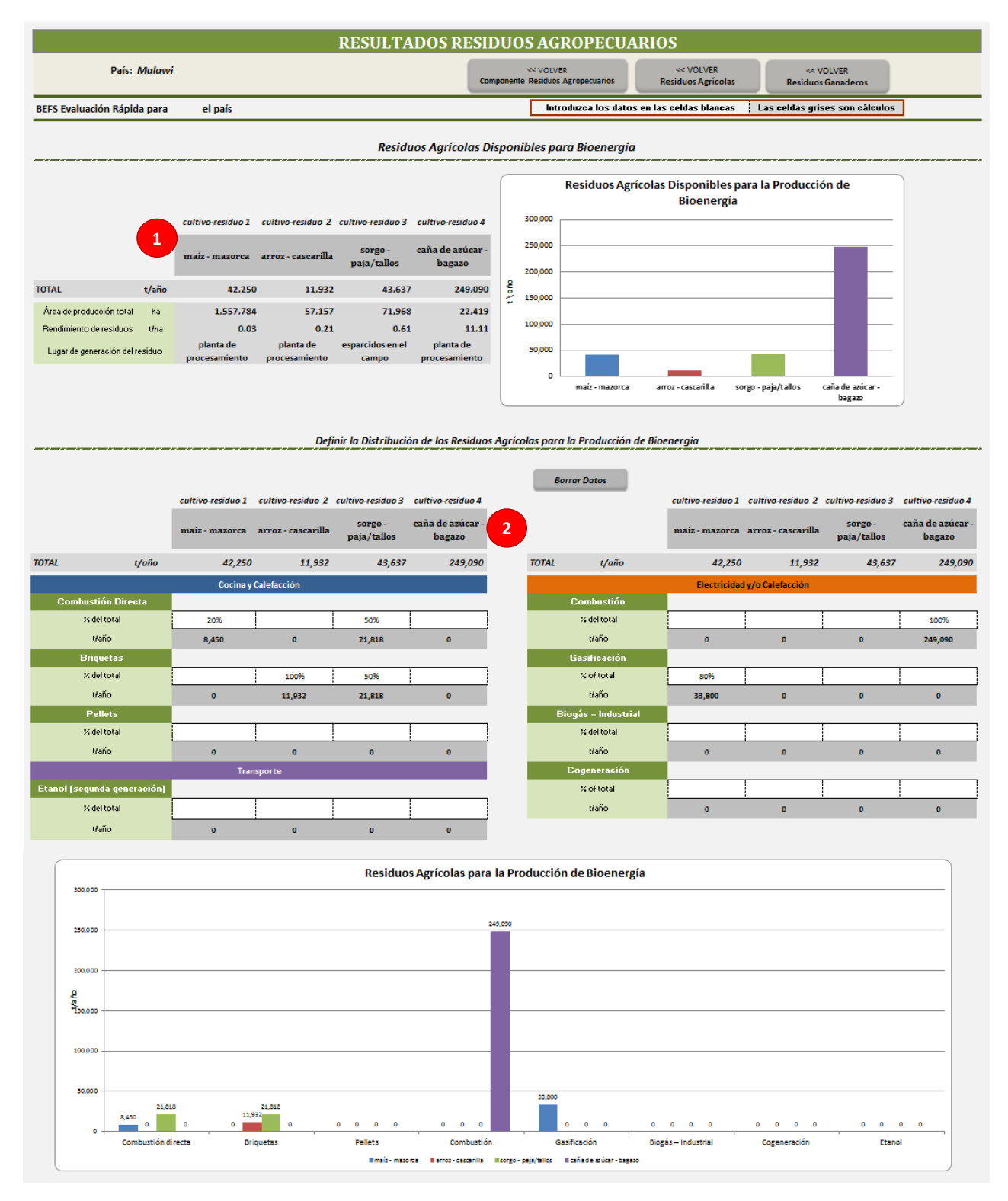

<span id="page-28-0"></span>**Figura 11: Estructura de la Hoja** *Resultado Residuos Agropecuarios* **– Residuos Agrícolas**

|                             |               | Nivel de producción |           | <b>Total</b> |                                                          |           |              |               |            |           |            |
|-----------------------------|---------------|---------------------|-----------|--------------|----------------------------------------------------------|-----------|--------------|---------------|------------|-----------|------------|
| <b>Especies ganaderas</b>   |               | Doméstica           | Comercial |              | Generación de Estiércol Disponible para la Producción de |           |              |               |            |           |            |
| Vaca lechera                | <b>Vaño</b>   | 121,286             | 166,266   | 287.551      |                                                          |           |              | <b>Biogás</b> |            |           |            |
| <b>Búfalo</b>               | Vaño          | 0                   | n         |              | 25,000                                                   |           |              |               |            |           |            |
| <b>Cerdos</b>               | Vaño          | $\Omega$            | $\Omega$  |              | 20,000                                                   |           |              |               |            |           |            |
| <b>Pollos</b>               | Vaño          | $\Omega$            |           |              |                                                          |           |              |               |            |           |            |
|                             |               |                     |           |              | 15,000                                                   |           |              |               |            |           |            |
| Cabezas criadas en establos |               |                     |           |              |                                                          |           |              |               |            |           |            |
| Especies ganaderas          |               | Doméstica           | Comercial | Total        | $\frac{9}{6}10,000$<br>๖                                 |           |              |               |            |           |            |
| Vaca lechera                | mero de cabe: | 20,885              | 19,050    | 39,935       | 5,000                                                    |           |              |               |            |           |            |
| Búfalo                      | mero de cabe; | 20,885              | 19,050    | 39,935       |                                                          |           |              |               |            |           |            |
| Cerdos                      | mero de cabe; | $\Omega$            | 0         |              | $\circ$                                                  | Household | Commercial   | Household     | Commercial | Household | Commercial |
| <b>Pollos</b>               | mero de cabe; | u.                  | $\bf{0}$  |              |                                                          |           | Vaca lechera | Cerdos        |            |           | Polios     |

<span id="page-29-0"></span>**Figura 12: Estructura de la Hoja** *Resultados Residuos Agropecuarios* **– Residuos Ganaderos**

## <span id="page-30-0"></span>**6 Supuestos y Limitaciones de la Herramienta**

El usuario antes de empezar un análisis debe conocer cuáles son los supuestos y las limitaciones de las distintas herramientas y tenerlos presentes principalmente en la interpretación de los resultados así como en el proceso de análisis. Aparte de las limitaciones y los supuestos el usuario debe tener presente el objetivo de las herramientas de Evaluación Rápida BEFS. Esto es cierto para todos las herramientas.

El objetivo de la Evaluación Rápida BEFS es proporcionar al usuario una serie de herramientas amigables y de fácil aplicación con las que se puedan realizar los análisis incluso cuando el usuario tenga un acceso o disponibilidad limitada a los datos requeridos para dicho análisis. Asimismo, el objetivo del módulo *Recursos Naturales* es proporcionar valores indicativos del potencial para la producción de bioenergía a partir de diferentes materias primas de forma sostenible y salvaguardando la seguridad alimentaria.

#### <span id="page-30-1"></span>**6.1 Limitaciones y supuestos de la** *Herramienta Residuos Agrícolas*

Las limitaciones de la *Herramienta Residuos Agrícolas* se encuentran dadas principalmente por los valores por defecto incorporados en la herramienta:

- 1. Los datos de FAOSTAT sobre producción y rendimiento
	- FAOSTAT es una base de datos global administrada por la UN FAO que contiene información de estadísticas agropecuarias de 245 países. Los datos estadísticos almacenados en la FAOSTAT son elaborados por las entidades gubernamentales a cargo u otras entidades no gubernamentales de los respectivos países, las cuales reportan sus datos a la División de Estadísticas de la FAO. Los datos de la FAOSTAT que se integran dentro del *Componente Residuos Agropecuario* se refieren al total del país. Por ejemplo, los rendimientos de los diferentes cultivos son el promedio para el país, lo cual implica la no diferenciación entre las distintas prácticas de manejo o las tecnologías agrícolas empleadas (por ejemplo, subsistencia-orientada al mercado, pequeños propietarios-comercial, secano -irrigación).
- 2. Valores por defecto de la relación de residuos a cultivo
	- La relación de residuos a cultivos se encuentra dada por la cantidad de residuos generados en base a la cantidad del producto principal del cultivo (por ejemplo, la relación existente entre la cantidad de paja y el grano en el caso de los cereales). Este valor es específico para cada variedad de cultivo y puede verse afectado por las prácticas de manejo agrícola, los insumos utilizados, las condiciones climáticas durante el periodo de crecimiento, etc. Por ejemplo, los cultivos mejorados suelen tener una relación de residuo a cultivo menor que los tradicionales.
	- La herramienta solo incluye variedades genéricas de cultivos para que el análisis sea compatible con las estadísticas que proporciona la FAOSTAT por lo que no se diferencia entre subespecies o cultivares. Dado que en la actualidad no existe una base de datos de la relación de residuo a cultivo y uno de los objetivos que se persiguen con la herramienta es que pueda ser aplicada a nivel global el valor asignado por defecto a cada tipo de residuo agrícola es un promedio. Los valores provienen de una extensa revisión bibliográfica, la cual comprende artículos científicos, estudios y reportes de un significativo número de países alrededor del mundo. Para facilitar la toma de decisiones respecto a que valores utilizar en el análisis, la herramienta ofrece un valor mínimo, medio, máximo y la desviación estándar.
- 3. Los valores por defecto para los residuos dejados en el campo
	- La cantidad de residuos que deben dejarse en el campo para asegurar la conservación de los suelos depende de: el tipo y estructura de suelo, la rotación de cultivos, el sistema de labranza y las prácticas de conservación aplicadas.
- Teniendo en cuenta el objetivo y la estructura de la herramienta, la cual no releva las características de la estructura del suelo ni las prácticas agrícolas del área analizada, la herramienta asigna un solo valor por defecto del 25%. Este valor está basado en la consulta a expertos y se encuentra validada a partir de la revisión bibliográfica. A priori, en algunos casos este valor puede parecer conservador, no obstante debe de ser visto como un "salvaguarda" para asegurar la conservación del suelo y la sostenibilidad de la producción agrícola.
- Para los residuos generados en las plantas de procesamiento, como por ejemplo la cascarilla de arroz, el valor por defecto es 0%. Es decir, se asume que no es rentable retornar los residuos al campo.
- 4. Los valores por defecto para los residuos quemados en el campo
	- En la actualidad, muchos países utilizan la quema de residuos en el campo como parte de los preparativos para el siguiente ciclo de producción. Esta práctica trae como consecuencia efectos nocivos sobre la biota del suelo y provoca emisiones de gases de efecto invernadero (GEI). La práctica de quemar no depende del tipo de cultivo ni del país, depende del contexto predominante, de las prácticas agrícolas tradiciones y de la implementación de leyes y marcos regulatorios nacionales que prohíban la quema. Las Guías para la elaboración de Inventarios Nacionales de Gases de Efecto Invernadero del IPCC (2003) estiman que en los países en desarrollo, el 10% de los campos es quemado después de la cosecha. Este valor es el adoptado como valor por defecto en la *Herramienta Residuos Agropecuarios.*

En la Tabla 2 se incluye un resumen de las limitaciones y suposiciones de la herramienta, las cuales están incluidas en la descripción de la metodología.

#### **Tabla 2: Resumen de los Supuestos y Limitaciones para cada Opción de Producción Agropecuaria**

<span id="page-31-0"></span>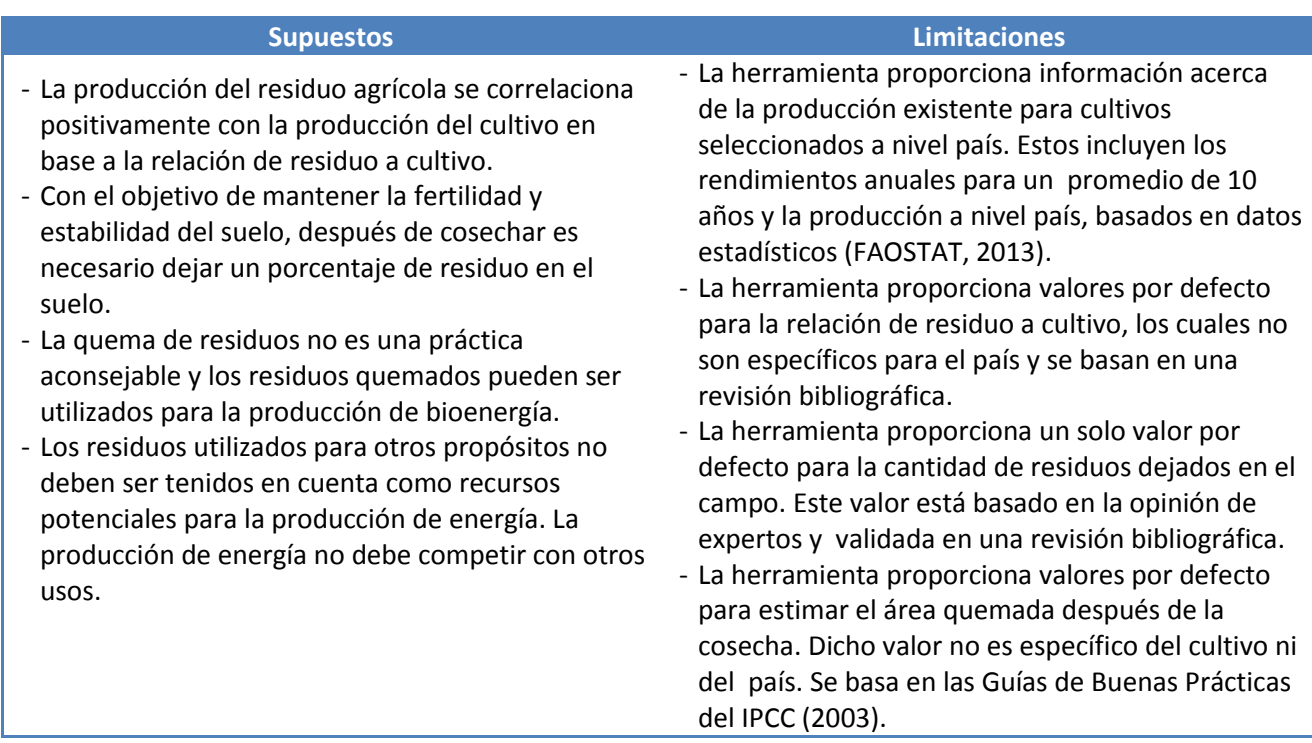

#### <span id="page-32-0"></span>**6.2 Limitaciones y supuestos de la herramienta** *Residuos Ganaderos*

Las limitaciones de la *Herramienta Residuos Ganaderos* se refieren inicialmente a los valores por defecto incorporados en la herramienta:

- 1. Datos sobre número de animales de la FAOSTAT
	- FAOSTAT es una base de datos global administrada por la UN FAO que contiene información de estadísticas agropecuarias de 245 países. Los datos estadísticos almacenados en la FAOSTAT son elaborados por las entidades gubernamentales a cargo u otras organizaciones no gubernamentales de los respectivos países, las cuales envían sus datos a la División de Estadísticas de la FAO. Los datos de la FAOSTAT que se integran dentro del *Componente Residuos Agropecuario* se refieren al total del país. Estas estadísticas no diferencian entre la producción para el autoconsumo o producción ganadera para el mercado, entre variedades, edad o tamaño de los animales.
- 2. Valores por defecto de la producción de estiércol por cabeza por día
	- Ya que no existe una base de datos global que proporcione datos específicos por país relativos a la producción de estiércol, la herramienta utiliza los valores por defecto sugeridos en las Guías de Inventarios Nacionales de Emisiones de Gases de Efecto Invernadero del IPCC (Vol.4, Anexo 10A.2, 2006), para el manejo del estiércol metodología de nivel 2). De acuerdo con las Directrices del IPCC, el mundo se encuentra dividido en nueve regiones: América del Norte, Europa Occidental, Europa Oriental, Oceanía, América Latina, África, Oriente Medio, Asia y el Subcontinente Indio. Los datos incorporados por defecto en la herramienta se adecúan a los valores dados por el IPCC para dichas regiones.
- 3. La herramienta evalúa únicamente la producción de estiércol por especies. No considera para el análisis otros residuos biodegradables, que también pueden ser utilizados en la producción de biogás en codigestión con el estiércol.

En la Tabla 3 se incluye un resumen de los supuestos y limitaciones de la herramienta, las cuales están incluidas en la descripción de la metodología.

<span id="page-32-1"></span>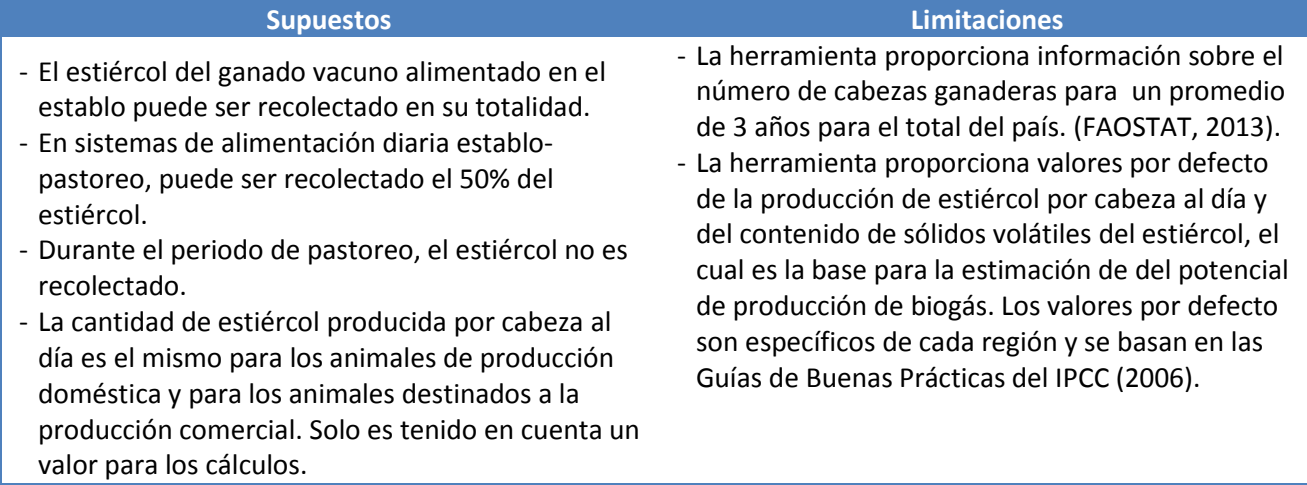

#### **Tabla 3: Resumen de los Supuestos y Limitaciones para cada Opción de Producción Ganadera**

## <span id="page-33-0"></span>**7 Anexo**

#### <span id="page-33-1"></span>**7.1 Metodología y resultados**

Esta sección describe las fuentes de información utilizadas y las metodologías adoptadas en las herramientas de *Residuos Agrícolas y de Residuos Ganaderos*. Las bases de datos y los cálculos integrados en las herramientas no están visibles para los usuarios, pero su estructura y contenido son importantes para la interpretación de los resultados o para quien en un futuro las actualice y/o mejore.

#### <span id="page-33-2"></span>**7.1.1 Herramienta Residuos Agrícolas**

La evaluación se basa en los siguientes supuestos:

- la producción del residuo agrícola se correlaciona positivamente con la producción del cultivo, en base en la relación de residuo a cultivo,
- con el objetivo de mantener la fertilidad y estabilidad del suelo, después de cosechar es necesario dejar un porcentaje de residuo en el suelo,
- los residuos que actualmente se queman en el campo después de la cosecha pueden ser utilizados para producción de bioenergía,
- los residuos utilizados para otros propósitos no deben ser tenidos en cuenta como recursos potenciales para la producción de energía. La producción de energía no debe competir con otros usos.

Teniendo en cuenta estos supuestos, los residuos potencialmente disponibles para la producción de bioenergía se calculan como la diferencia entre la cantidad total de residuo producido y la suma de los residuos dejados en el campo y aquellos que son utilizados con otros propósitos:

$$
CR_{be} = CR_{tot} - (CR_{fl} + \sum CR_u)
$$
 (1)

Donde:

 $CR_{be}$ , [t/año] = residuos agrícolas disponibles para bioenergía  $CR_{tot}$ , [t/año] = cantidad total de residuos producidos por año  $CR_{fl}$ , [t/año] = residuos dejados en el campo  $CR_{11}$ , [t/año] = residuos utilizados para otros propósitos

La cantidad total de residuos producidos al año es calculada como el producto del cultivo producido y la relación residuo a cultivo.

$$
CR_{tot} = P \ast RTC \tag{2}
$$

Donde:

 $P$ ,  $[t/año]$  = producción agrícola (t) RTC = relación residuo a cultivo

La cantidad de residuos dejados en el campo ( $CR_{fl}$ ), se calcula como el producto de la cantidad total de residuos producidos al año y el porcentaje de residuos dejados en el campo definido por el usuario o por el valor por defecto que proporciona la herramienta. Se utiliza un valor por defecto del 25%, si el residuo

generado se encuentra *esparcido en el campo.* Si el residuo se genera en la *planta de procesamiento* el valor por defecto es del 0%.

Los residuos utilizados para otros propósitos,  $(CR_u)$ , se calcula en base al porcentaje determinado por el usuario sobre el total de residuos que en la actualidad es utilizado para la alimentación y cama animal, para combustible, para la construcción u otros usos.

#### <span id="page-34-0"></span>**7.1.2 Herramienta Residuos Ganaderos**

La evaluación se basa en las siguientes suposiciones:

- El estiércol del ganado alimentado íntegramente en establos pueden ser recolectado y utilizado para la producción de biogás. En el sistema de alimentación establo-pastoreo, el 50% del estiércol producido puede ser recolectado. Durante el periodo de pastoreo el estiércol no es recolectado.
- Todo el estiércol producido por cerdos y pollos puede ser recolectado para la producción de biogás.
- Los valores utilizados para la producción de estiércol por cabeza al día se encuentra representado por el promedio para todos los animales del área evaluada.
- La cantidad de estiércol producida por cabeza al día es la misma para los animales de producción domestica y los que son producidos para el mercado. Solo se considera un valor en los cálculos.
- Los resultados obtenidos en el análisis se corresponden con el potencial teórico de la producción de biogás.

#### **Ganado**

La cantidad de estiércol que puede ser utilizada en la producción de biogás se calcula mediante la suma del estiércol producido por el ganado que es alimentado en el sistema de estabulación permanente, en establo y pastoreo y en el sistema de pastoreo por temporadas:

$$
MC_{be} = MC_{st} + MC_{stg} + MC_{sg}
$$
 (3)

Donde:

 $MC_{be}$ , [t/año] = cantidad total de estiércol de bovino disponible para la producción de biogás al año

 $MC_{st}$ , [t/año] = cantidad de estiércol de ganado con sistema de estabulación permanente.  $MC_{stag}$ , [t/año] = cantidad de estiércol de ganado con sistema de alimentación establo y pastoreo  $MC_{sg}$ , [t/año] = cantidad de estiércol de ganado con sistema de alimentación de pastoreo por temporadas

La cantidad de estiércol producida por ganados con sistema de estabulación permanente se calcula como:

$$
MC_{st} = C_{st} * k_c * 365 * 1000
$$
\n(4)

Donde:

 $C_{\text{st}}$  = número de cabezas con sistema de estabulación permanente  $k_c$ , [kg/head/día] = kg de estiércol producido por cabeza al día (vaca lechera/búfalo)

La cantidad de estiércol producida por el ganado con sistema de alimentación establo y pastoreo se calcula como:

$$
MC_{stg} = C_{stg} * k * 365 * 500
$$
\n(5)

Dónde:

 $C_{sta}$  = número de cabezas con sistema de alimentación establo y pastoreo

La cantidad de estiércol producida por el ganado con sistema de alimentación de pastoreo estacional se calcula como:

$$
MC_{sg} = C_{sg} * k * (365 - g * 30) * 1000
$$
 (6)

Dónde:

 $C_{sa}$  = número de cabezas con sistema de alimentación en pastoreo estacional

 $g = n$ úmero de meses dedicados a la pastura

#### **Cerdos y pollos**

La cantidad de estiércol producida por credos y pollos se calcula como el producto del número de cabezas y la producción anual de estiércol por cabeza:

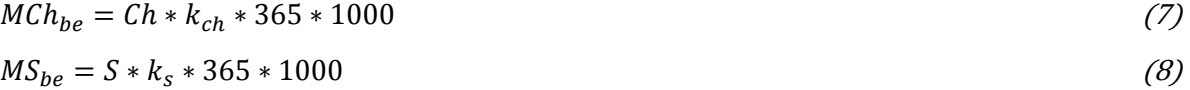

Donde:

 $MCh_{he}$ , [t/año]= cantidad total de estiércol de pollo disponible para la producción de biogás al año  $Ch = n$ úmero de cabezas en el área analizada  $k_{ch}$ , [kg/cabeza/día] = kg de estiércol producido por cabeza al día por pollo  $MS_{he}$ , [t/año]= cantidad total de estiércol de cerdo disponible para la producción de biogás al año  $k_s$ , [kg/cabeza/día] = kg de estiércol producido por cerdo al día

#### <span id="page-35-0"></span>**7.1.3 Bases de datos**

La herramienta del *Componente Residuos Agropecuarios* incorpora una base de datos que apoya los análisis cuando los datos específicos de un país no se encuentran disponibles. Las bases de datos incluyen:

#### **1. Producción y rendimientos de la FAOSTAT**

- **FAOSTAT\_producción (FAOSTAT\_production):** Incluye las series estadísticas de la producción anual de 25 cultivos alimentarios y comerciales a nivel país de los años 20024 al 2013. Fuente: FAOSTAT.
- **Producción (Production):** Incluye datos a nivel país de la producción anual de 26 cultivos para un promedio de 10 años (2004-2013). Fuente: Base de datos FAOSTAT\_producción.
- **FAOSTAT\_rendimientos (FAOSTAT\_yield):** Incluye datos a nivel país de los rendimientos de 26 cultivos alimentarios y comerciales para los años 2001-2010. Fuente: FAOSTAT.
- **Rendimiento (Yield):** Incluye datos a nivel país para un promedio de 10 años (2004-2013) de rendimiento para 25 cultivos. Fuente: Base de datos FAOSTAT\_yield.
- **2. Cultivos (Crops):** Incluye la relación de residuo a cultivo: Promedio, mínimo, máximo y desviación estándar, para 17 cultivos y 30 tipos de residuo.
- **3. FAOSTAT ganadero**
- **LVS\_FAOSTAT:** Incluye datos sobre el número de cabezas de ganado lechero, búfalas (FAOSTAT ganadería primaria: Ítem *Leche, entera fresca, búfala*) y vacas lecheras (FAOSTAT ganadería primaria Ítem *Leche, entera fresca, vaca)*, pollos y cerdos (FAOSTAT ganadería, elementos existencias) para los años 2009 al 2011 y el promedio para los 3 años.
- **LVS:** Incluye valores por defecto de regiones específicas sobre la producción de estiércol y el contenido de sólidos volátiles del estiércol (Fuente: 2006 IPCC Guidelines for National Greenhouse Gas Inventories, Vol.4, Anexo 10A.2).

### <span id="page-37-0"></span>**7.2 Datos requeridos para ejecutar la herramienta**

Las siguientes tablas incluyen los datos requeridos para ejecutar el *Componente Residuos Agropecuarios*. Para cada tipo de dato es dada una sugerencia de donde puede ser encontrado.

<span id="page-37-1"></span>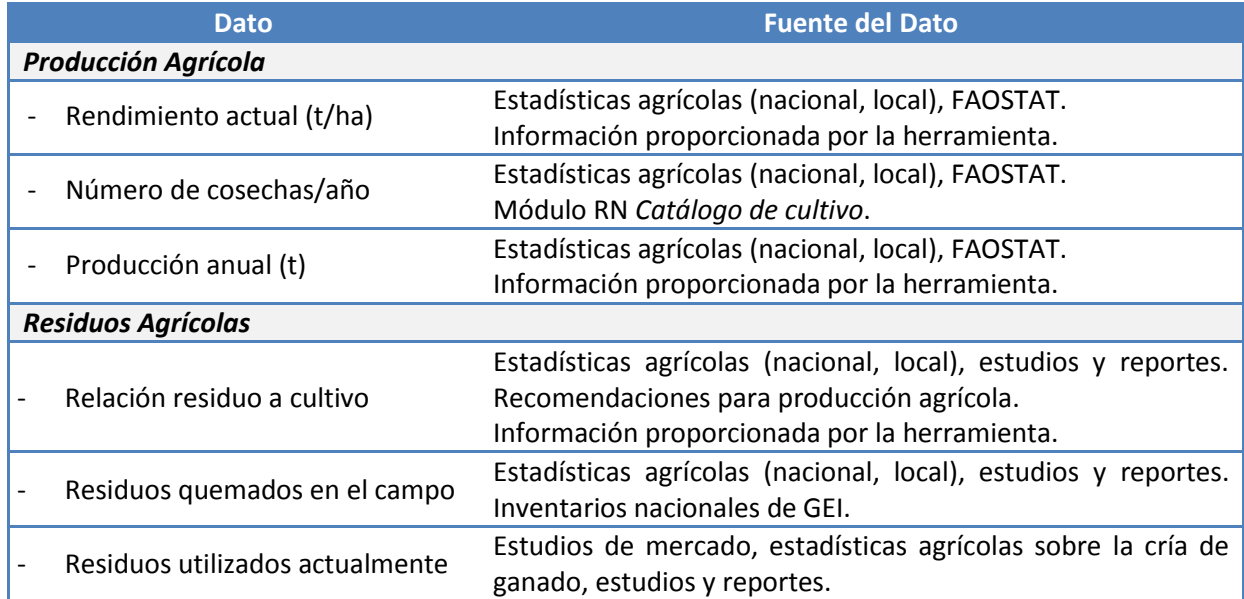

#### **Tabla 4: Datos Requeridos para Ejecutar la** *Herramienta Residuos Agrícolas*

#### **Tabla 5: Datos Requeridos para Ejecutar la** *Herramienta Residuos ganaderos*

<span id="page-37-2"></span>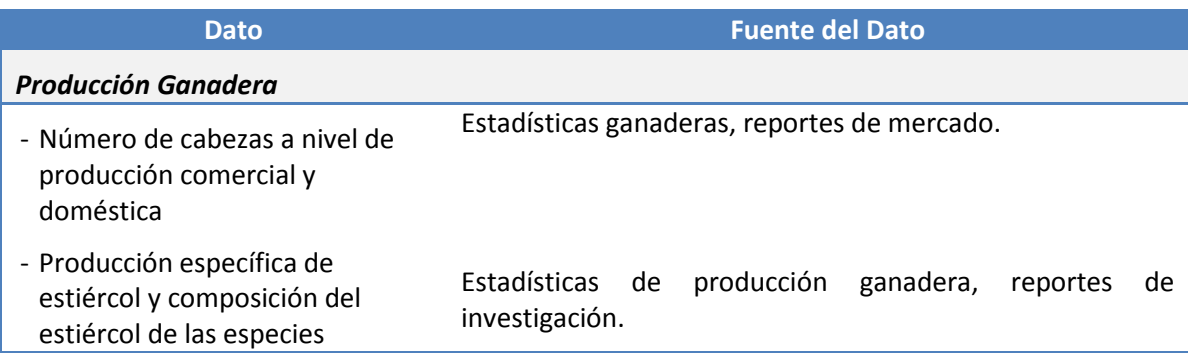

### <span id="page-38-0"></span>**8 Referencias**

Bhattacharya, S. C., et al. 1989. Potential of Biomass Residue Availability: The Case of Thailand. Energy Sources vol. 11 no.3 p. 201-216.

Eisentraut, A., 2010. Sustainable production of second-generation biofuels. International Energy Agency (IEA) Information paper.

FAO, 1982. Agricultural residues: bibliography 1975-81 and quantitative survey. FAO Agricultural Services Bulletin.

FAO (1998), Proceedings of the Regional Expert Consultation on Modern Applications of Biomass Energy, FAO Regional Wood Energy Development Programme in Asia, Report No. 36, Bangkok.

FAO (2012). Global Forest Resources Assessment 2010 (FRA2010)

FAO (2013a). FAOSTAT – Data portal. FAO, Rome, Italy. Available at http://faostat.fao.org/.

(FAO, 2013b). Roadmap for Action towards Sustainable Bioenergy Development for Food Security – Malawi. (Working draft).

Gregg, J.S., Smith S.J., 2010. Global and regional potential for bioenergy from agricultural and forestry residue biomass. Mitigation and Adaptation Strategies for Global Change vol 15 is.4 p.241-262.

IPCC Guidelines for National Greenhouse Gas Inventories, 2003

IPCC Guidelines for National Greenhouse Gas Inventories, 2006

Jenkins, B.M., Ebeling, J.M. 1985. Thermochemical properties of biomass fuels. California Agriculture 39(5,6):14-16.

Jiang, D. et al. 2012. Bioenergy potential from crop residues in China: Availability and distribution. Renewable and Sustainable Energy Reviews 16 p.1337-1382.

Jingura, R.M., Matengaifa, R. 2008. The potential for energy production from crop residues in Zimbabwe. Biomass and Bioenergy vol. 32 is.12 p.1287-1297.

Koopmans, A., Koppejan, J., 1997. Agricultural and forest residues: Generation, Utilization and Availability, in FAO (1998), Proceedings of the Regional Expert Consultation on Modern Applications of Biomass Energy, FAO Regional Wood Energy Development Programme in Asia, Report No. 36, Bangkok. Disponible desde Internet en: [http://wgbis.ces.iisc.ernet.in/energy/HC270799/RWEDP/acrobat/p\\_residues.pdf.](http://wgbis.ces.iisc.ernet.in/energy/HC270799/RWEDP/acrobat/p_residues.pdf) Último acceso: April 2014.

Maithel, S. 2009. Biomass Energy: Resource Assessment Handbook. Prepared for Asian and Pacific Centre for Transfer of Technology Of the United Nations – Economic and SocialCommission for Asia and the Pacific (ESCAP). Disponible desde Internet en: [http://recap.apctt.org/Docs/Biomass.pdf.](http://recap.apctt.org/Docs/Biomass.pdf) Último acceso: April 2014.

Milbrandt, A., 2009. Assessment of Biomass Resources in Liberia. Technical Report. National Renewable Energy Laboratory. Disponible desde Internet en: http://www.nrel.gov/docs/fy09osti/44808.pdf. Último acceso: April 2014.

Milbrandt, A., Overend, R., 2011. Assessment of Biomass Resources in Afganistan. Technical Report. National Renewable Energy Laboratory. Disponible desde Internet en: [http://www.nrel.gov/docs/fy11osti/49358.pdf.](http://www.nrel.gov/docs/fy11osti/49358.pdf) Último acceso: April 2014.

Li, J., et al. 1999. Assessment of Biomass Resource Availability in China. Report. Disponible desde Internet en:

[http://frankhaugwitz.com/doks/bio/1999\\_12\\_China\\_RE\\_Biomass\\_Assessment\\_of\\_biomass\\_resource\\_avail](http://frankhaugwitz.com/doks/bio/1999_12_China_RE_Biomass_Assessment_of_biomass_resource_availability_in_China.pdf) [ability\\_in\\_China.pdf.](http://frankhaugwitz.com/doks/bio/1999_12_China_RE_Biomass_Assessment_of_biomass_resource_availability_in_China.pdf) Último acceso: April 2014.

Prasertsan, S., Sajjakulnukit, B. 2006. Biomass and biogas energy in Thailand: Potential, opportunity and barriers. Renewable Energy vol.31 p.599-610

Scarlat, N., et al. 2010. Assessment of the Availability of Agricultural Crop Residues in the European Union - Potential and Limitations for Bioenergy Use. Waste Management vol. 30 no. 10 p. 1889-1897.

Tripathi, A.K. et al., 1998. Assessment of availability and costs of some agricultural residues used as feedstocks for biomass gasification and briqiuetting in India. Energy conversion and management vol.39 no. 15 p. 1611-1618.

Yevich, R., Logan, A., 2003. An assessment of biofuel use and burning of agricultural waste in the developing world. Global Biochemical Cycles vol.17 no.4 p.1095.